#### SECTION VI

## SUMMARY AND CONCLUSIONS

This study has reported the findings during a seven month period during which the AHI System was implemented, users were trained, numerous problems were encountered and overcome, and the organization began to evolve toward an Augmented Knowledge WorkshOD, The study provided data to support many intuitive observations and documented the experiences with this first-of-a-kind situation.

There was an important methodlogical finding that does directly pertian to the hypotheses. There was no significant difference between the mean attitude of the groups toward the general technology. However, all other findings strongly support conclusions about positive effects. Therefore, it must be concluded that the test instrument and its administration to this small sample, was not sensitve to the effects of the AHI system. It appears that measuring the attitude toward a general technology is not a reliable method of ascertaining the specific effects on a small population. The consistancy between the behavior and the responses to the other instruments did, however, detect strong attitudinal implications.

130

Learning to use the system: Effects on the individual

Certain prerequisites were found that are necessary for the individual to begin to become an Augmented Knowledge Worker based primarily on subject responses, the proficiency exercise, and observation of behaviors, in general, the findings support the hypotheses, however, certain they were not pertinent to aspects of the hypotheses presented in Section I.

The necessary hardware must be avaiable and in dependable operation. This had a negative effect on those who were trying to learn, under presessure and manifesting a below aerage attitude. In a minority of cases this had a strongly deliterious effect. The unavailability of terminals and the inoperative printer were cited most often, system down time remained a major obstacle throughout the period, although the down time was characteristic of experimental systems. At least every effort must be toward System availability at predetermined times.

introductory and self explanatory documentation is necessary. The lack of a reference manual and a trouble manual posed significant problems initially. The number

131

and variety of operational difficulties and failures require that an extensive reference be made avialble at the outset of usage. Many of these problems, it should be noted, are with the Network and invovle retaining a connection to the system computer.

Training could help solve this problem and could relieve much of the initial frustration manifested. Supported by reference materials, small classes, and a structured course, trianing could potentially speed the individual's progress. It was found that motivated subjects could learn with minimal training, however, the negative reactions were almost prohibitive in saome cases.

Training must include some indoctrination about the purpose and definition of the system, it was found that only one or two of the subjects understood the concept of full augmentation, which was necessary to realize the full potential for that individual. Experience with previous computer technology interfered with this understanding\* limiting use to text editing in many subjects.

The sphere of personnel for the individual was found to be very influential. Thsi was found to be composed of managers also who were users, suport people to help, advise, console, inform, repair, maintain, etc. for

individuals who responded most positvely. Positions should esablished to ensure that persons are responsible for the hardware, softare. and training, paricularly, communication information about changes and other operations functions.

Standard operating procedures were found to be necessary to establish what tasks should be done on the System, and the structure and methods for these tasks. This also had important organizational implications.

within the limits of human nature, if these prerequisites are met. then distinct thresholds may be passed for the individual.

A great deal of momentum to retain the modis operandi was found. The rountine work methods were engrained to the habitual level, and required some extinction and adaptation during the learning process. This coupled with the usual "rejection phenomenon", can potentially prevent transitioning to augmentation, however, it was found that it was posible in this working environment.

Thresholds were discovered that must also be passed during the individuals evolution. A strong tendency to use the system as an auotomatic typewriter for text editing existed initially in most subjects. After

ataining a certain level of usage and proficiency, he crossed the threshold to usage for on-line composition.

A de finite system transparency was concommitant with on-line composition, Subseauent to surpassing this threshold, the individual dealt with the material and content at hand not burdened with the distracting thoughts about procedure and system operation. This tended to free him for spontaneous, creative work while the rules of operation and syntax remained subliminal in much the same way as with the use of language in conversation. It was noted that the command language is particularlly suited to this due to its similarity to natural language. Prior to this threshold, subjects would report a considerable loss of efficiency. When these thresholds were passed, it was found that the hypothesized effects were realized for a majority of the population.

The individuals reported and demonstrated increased flexibility with written information and associated thought. A definite increase in effectiveness in the handling and preparation of paperwork, and the accomplishment of the overall job was consistantly indicated. Effectiveness included an increase in

efficiency reported as a reduction in throughput time# the system hierarchcial structure was important.

There was no increase in quality based on subject .judgements, however. Neither was there a loss in quality. There was some question about this kind of jugdement, which was largely a function of the individual evaluating his own work.

The display was found to be more effective than the teletypewriter mode of usage. Certain individuals found that it was orders of magnitude more effective and there was some feeling that only through the display subsystem could full augmentation be realized. Its power should be available to all users, and it may actually be easier to learn.

proficiency was found to be a function of intensity of use, rather than longevity with the System. Intensity was was important to retain skill as well. The proficiency test also showed that an alternative editing technique was more effective, execute edit, proficiency was closely associated with the thresholds to more sophisticated augmentation, and was highly related to the positive effects on the individual in general.

The strong and consistant evidence across the various

analytical techniaues that were employed to support the hypothesized effects on the individual, also supported the hypothesis concerning effects on groups and teams.

Effects on Communication

The communication facilities were used with increasing intensity throughout the experimental period. Of these. Send Message was used most extensively with the journal a close second, and shared files and linking relatively little. The Journal was not used for dialogue support, however, it served to send documentation and messages. The responses about the effectiveness correspond to use levels.

AHI did enhance team activities around a common task, however, it did not affect integroup communication, nor were the instrumnets able to detect any positive toward more ideal group dynamics. Communication through the Svstem was dependent upon need, much as it is through traditional channels. The scope of the on-line community was important a subset of the population did not have as large a group of on-line recipients, some communication increase among peers was related to the commom enemy problem, ie. the system was a common challenge with associated problems to be discussed.

Channels were openned with persons who otherwise would not have contacted. The System provided the informational incentive and made the contact possible. AKWs in general were found to have a broder base of contacts than the like control group.

#### RECOMMENDATIONS

There is a high probability that attitude will be an indicator of system effectiveness for a prospective user population. This could conceivably be employed in a reauirements analysis to determine AHI's applicability in another environment.

Consistant effort is required to become proficient on a basic level. Some of this problem would be alleviated by employing a CRT display terminal to be permanently installed in the managers' offices, providing a more attractive interface.

The attitude questionnaire should be given as a predictor of system efctiveness for a potential useer group.

Personalities are such a significant factor in system use. that study should be done correlating personality

137

with system effectiveness, eg. the Stern activities index.

The OCI should be given in 1 - 2 years to ascertain the effects on organizational climate. The Communication Tally method should definitely be given again after the entire branch has passed the communication threshold.

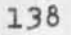

18790 Distribution Edmund J. Kennedy, Roger B. Panara, Duane L. Stone, John L. McNamara,

 $\begin{array}{ccccccccccccc} \bullet & \bullet & \bullet & \bullet & \bullet & \bullet \end{array}$ 

(J18790) 31-AUG-73 12;32; Title: Author(s): James H. Bair/JHB; Distribution: /EJK RBP **DLS** JLM5 Sub-Collections: RADC; Clerk: JHB; Origin: <BAIR>SEC6.NLS;1, 30-AUG-73 20:32 JHB ;;

 $SUMMARY$  -- SEC3 1

an aggregate of knowledge workers successfully using AHI. 1a

Knowledge work in this case consisted of research and development in computer technology for the Air Force. Individuals learning to use the system experienced certain problems before becoming Augmented Knowledge Workers. 16

There was a strong resistance to changing habitual work methods and communication patterns. There were psychological as well as hardware causes for the resistance which were mutually escalating. Weak training techniques, system failures, and hardware unavailability were some of the difficulties encountered. As the problems were overcome, thresholds were observed in the way the system was used and perceived, lbl

observations of the population subseauent to training noted three areas of effect, (1) on the individual, (2) on groups and teams, and (3) on the organization. 1c

Hypothesized effects were not entirely realized, however, they may be with additional time and system development. At present there are profound changes that point toward that realization, individuals experienced an unprecedented flexibility and involvement with textual information through powerful features such as the link address, viewsoecification system, and information structure. 1cl

This power facilitates the construction of an information space which may be easily and rapidly communicated and shared with other **AKVS** to promote dialogue among task teams. The communication facilities, Send Message, Linking, and the journal system, were employed to create new patterns of communication that would not have been attained through alternate means. The resultant documented team collaboration extended to the organization. 1c2

Vertical communication improved, as new channels were opened and formal channels were modified from the traditional patterns, The system capabilities became a new management tool which increased openness without a loss of efficiency. number of examples of this were discussed, including collaboration with geograpically distributed groups and the sharing of special dialogue files. 1c3

Display terminals were available to a few of the population promoting a fuller realization of the impact of AHI aided by human engineered interface devices. A dynamic information visibility

1

was achieved by utilizing "windows" into the information space. The result was like traveling through the dynamically structured information space of a community of knowledge workers with such rapidity and ease that it was almost addictive to the user. Id

The dramatic changes in the work methods and communication of our population in the time span of six months indicates that Peter Drucker's "knowledge revolution" will arise from the use of systems such as AHI. At least for a population of scientific and engineering personnel in the government, AHI's potential is on the way to being that which it's designers at SRI intended: a revolution in communication in the broadest sense, le

18791 Distribution Edmund J. Kennedy, John L. McNamara, Roger B. Panara, Duane L. Stone,

Q (J18791) 31-AUG-73 12:35: Title: Author(s): James H. Bair/JHB; Distribution: /EJK JLM RBP DLS; Sub-Collections: RADC: Clerk: JHB; Oriein: <BAIR>SUM3.NLS;1, 31-AUG-73 12:20 JHB j

2

## GROUPS AND AVERAGES

Below are results formulated from analyzing the activity of individual users over a period of ten successive weeks for all those possible. The value given is the mean ratio of cpu per connect time over that period. 1

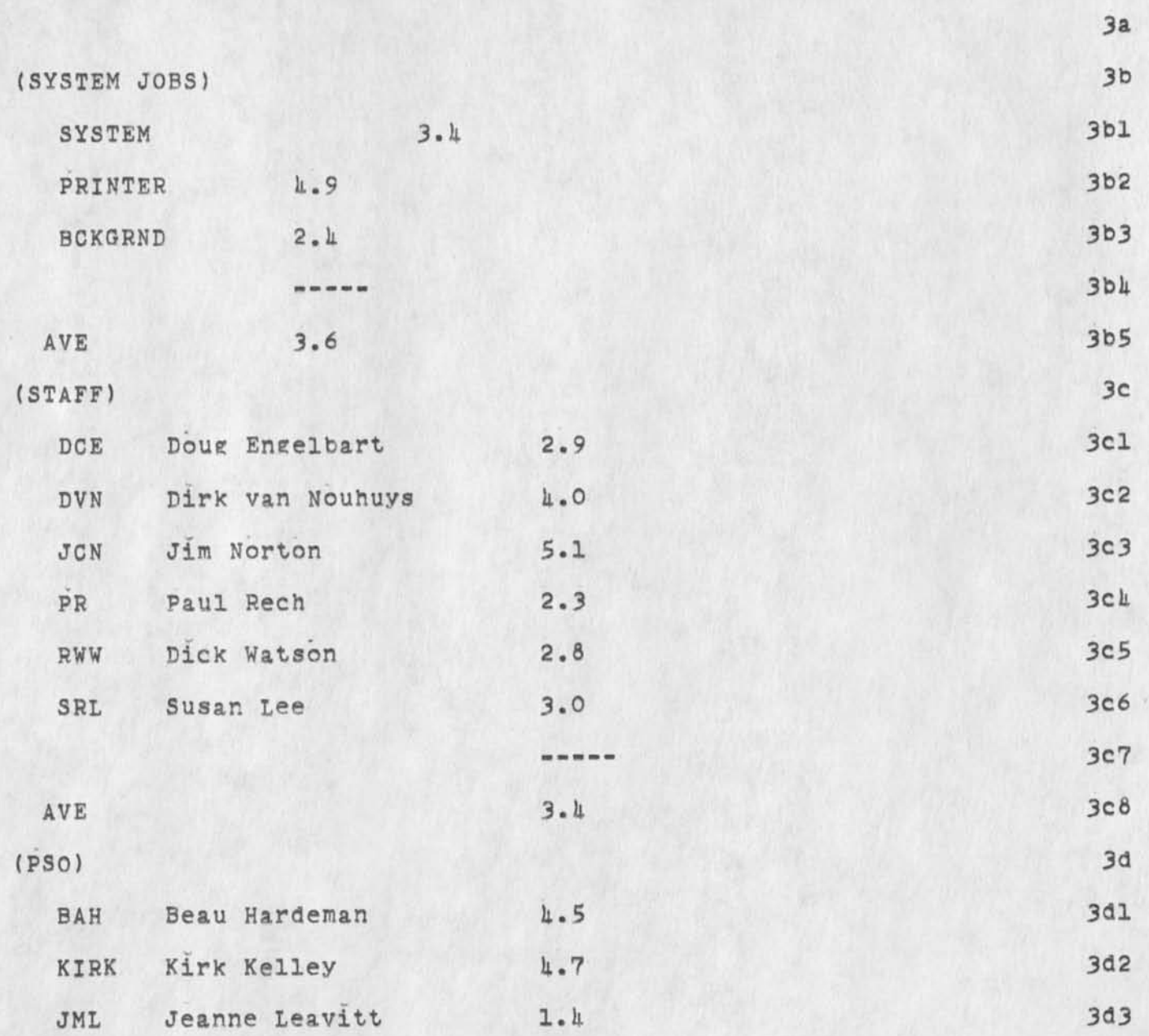

BAH 31-AUG-73 16:51 18792

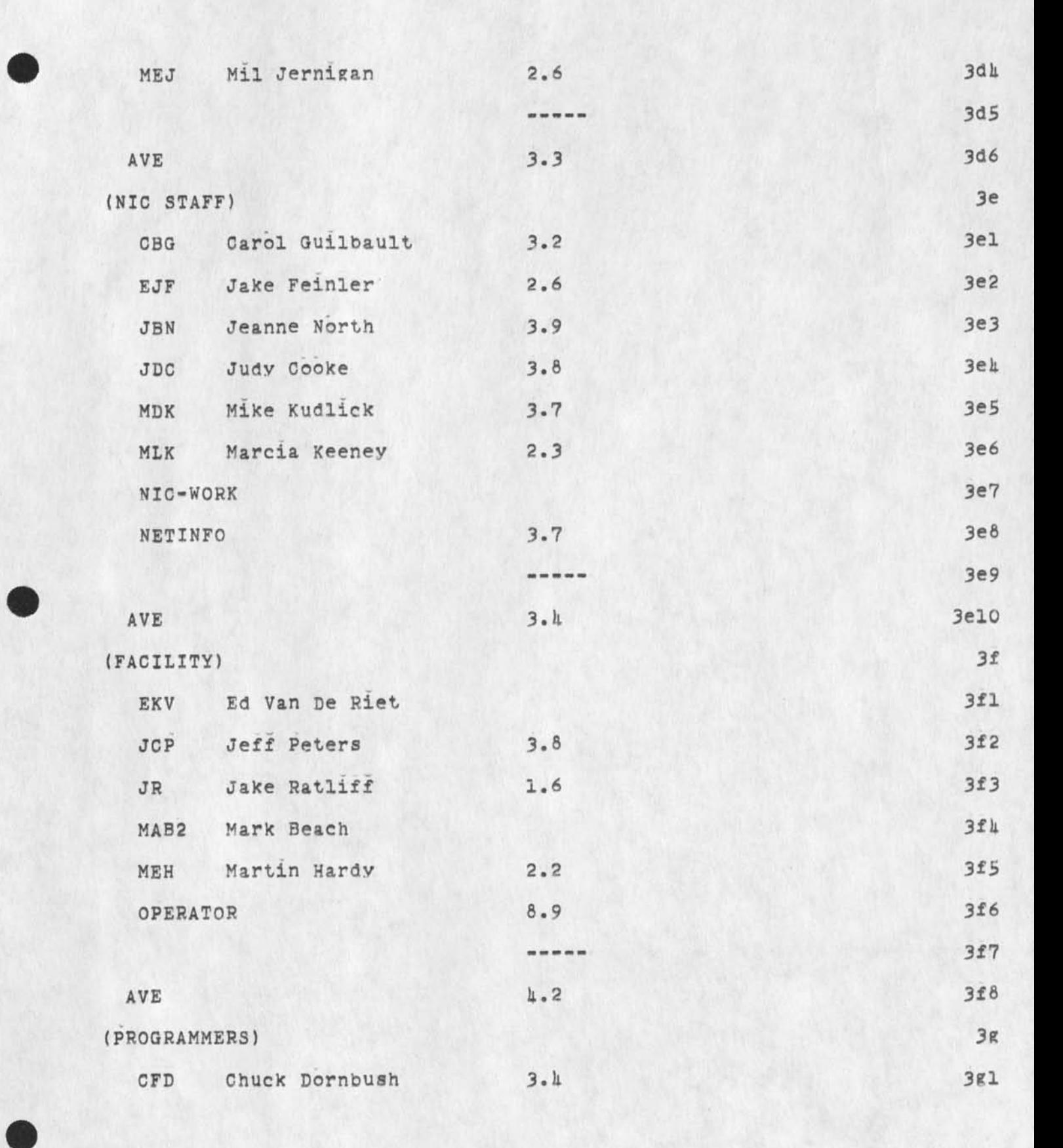

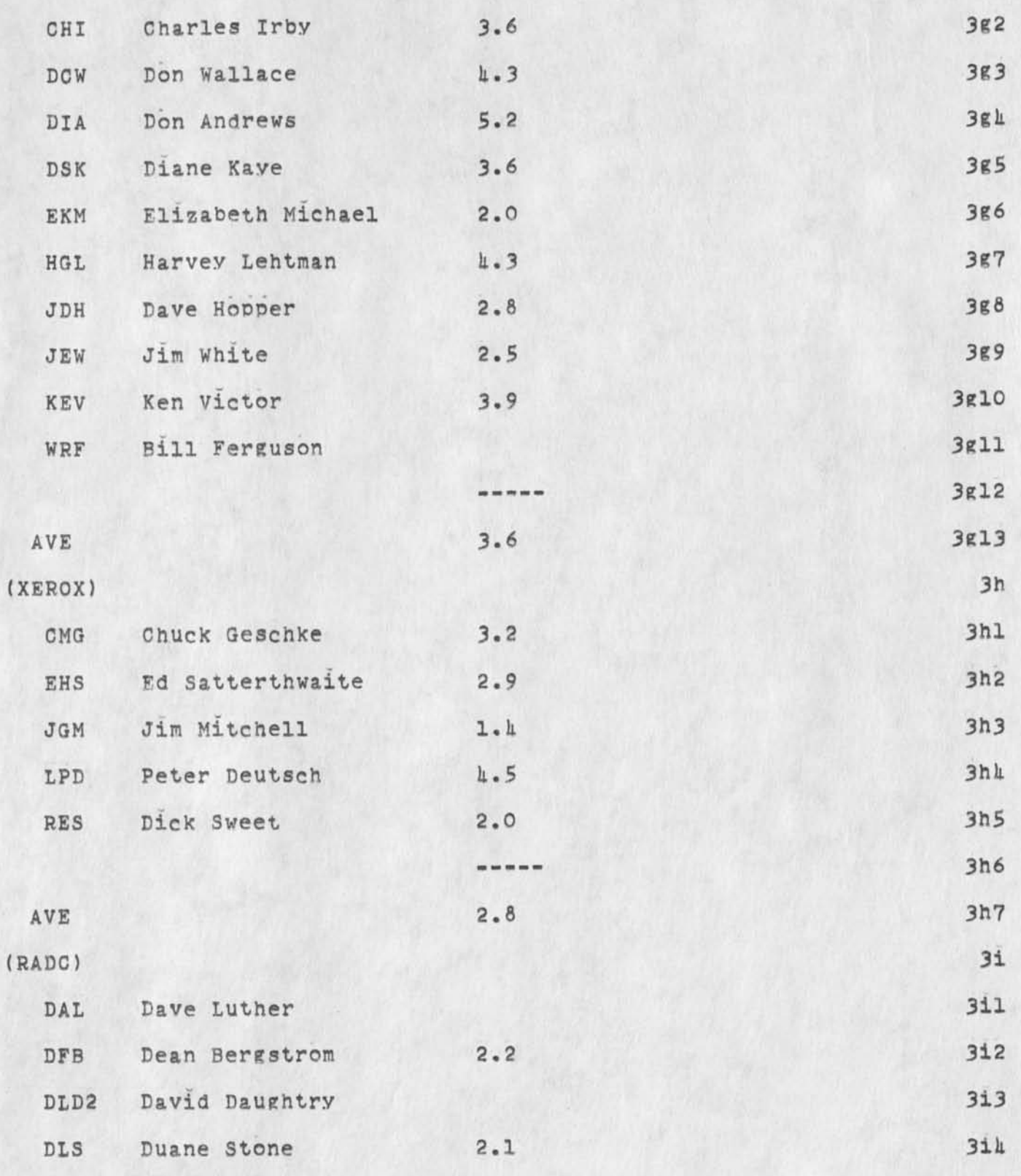

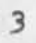

 $\cdot$ 

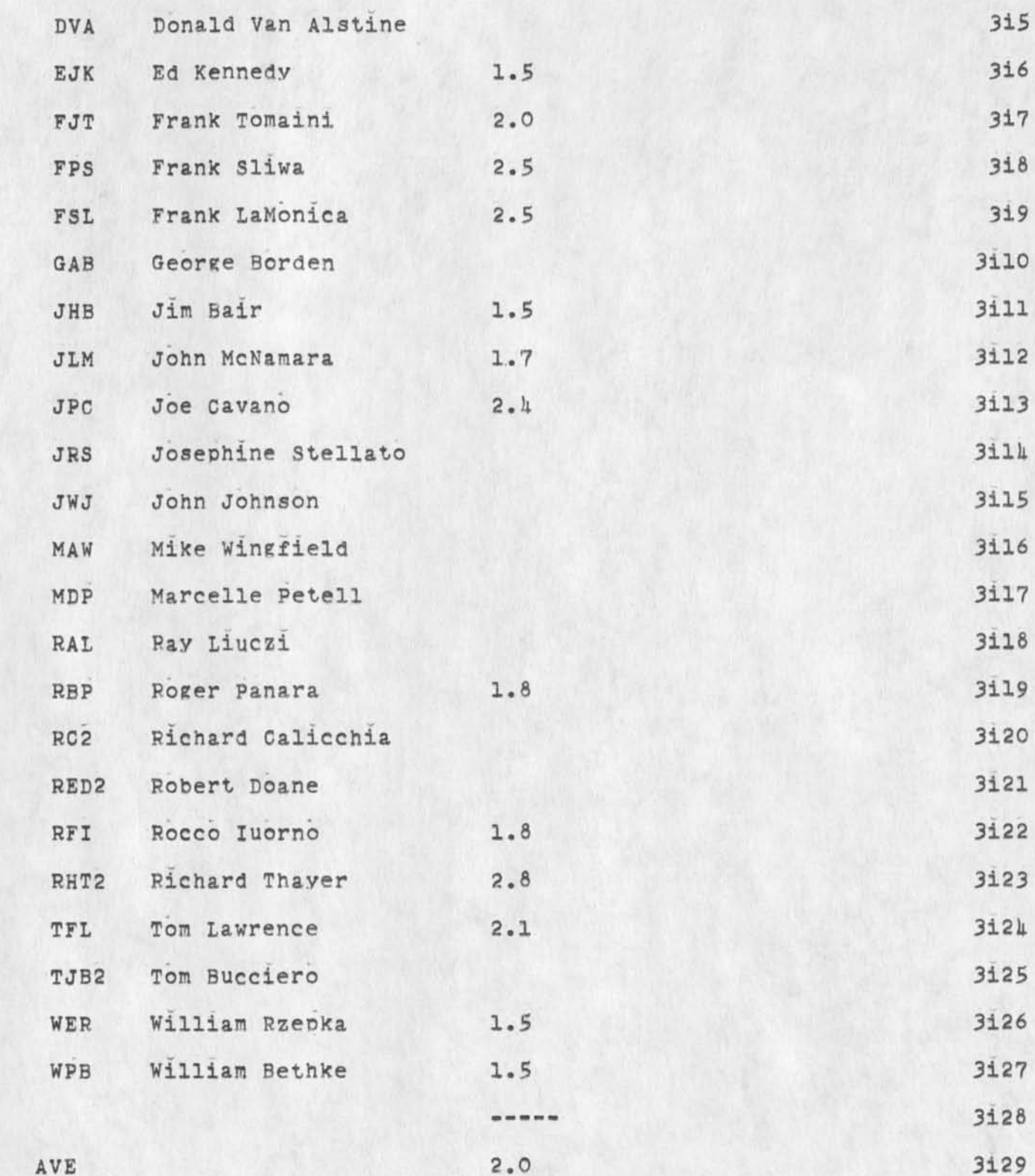

 $\mu$ 

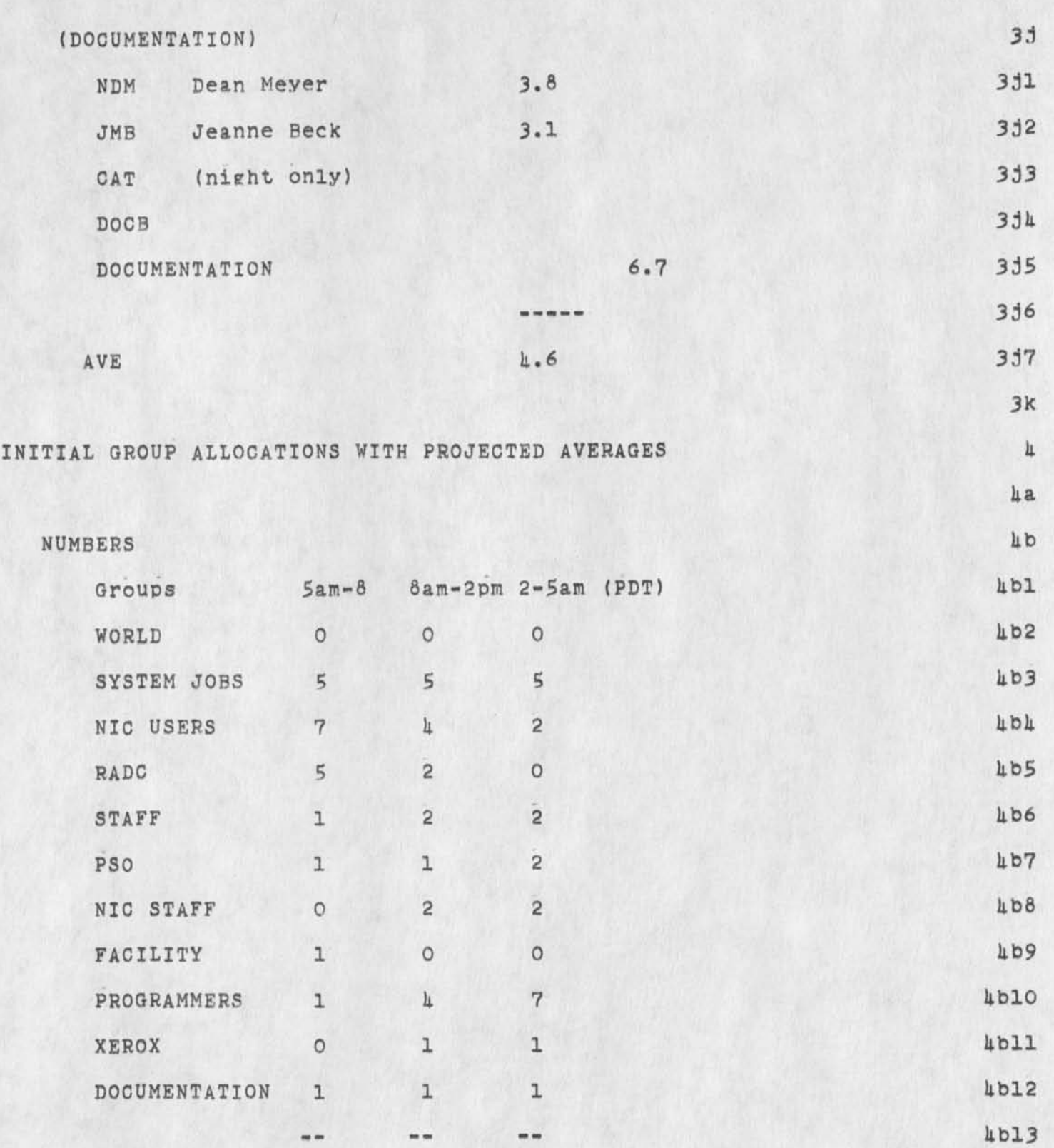

BAH 31-AUG-73 16:51 18792

GROUPS AND AVERAGES

 $\sim$ 

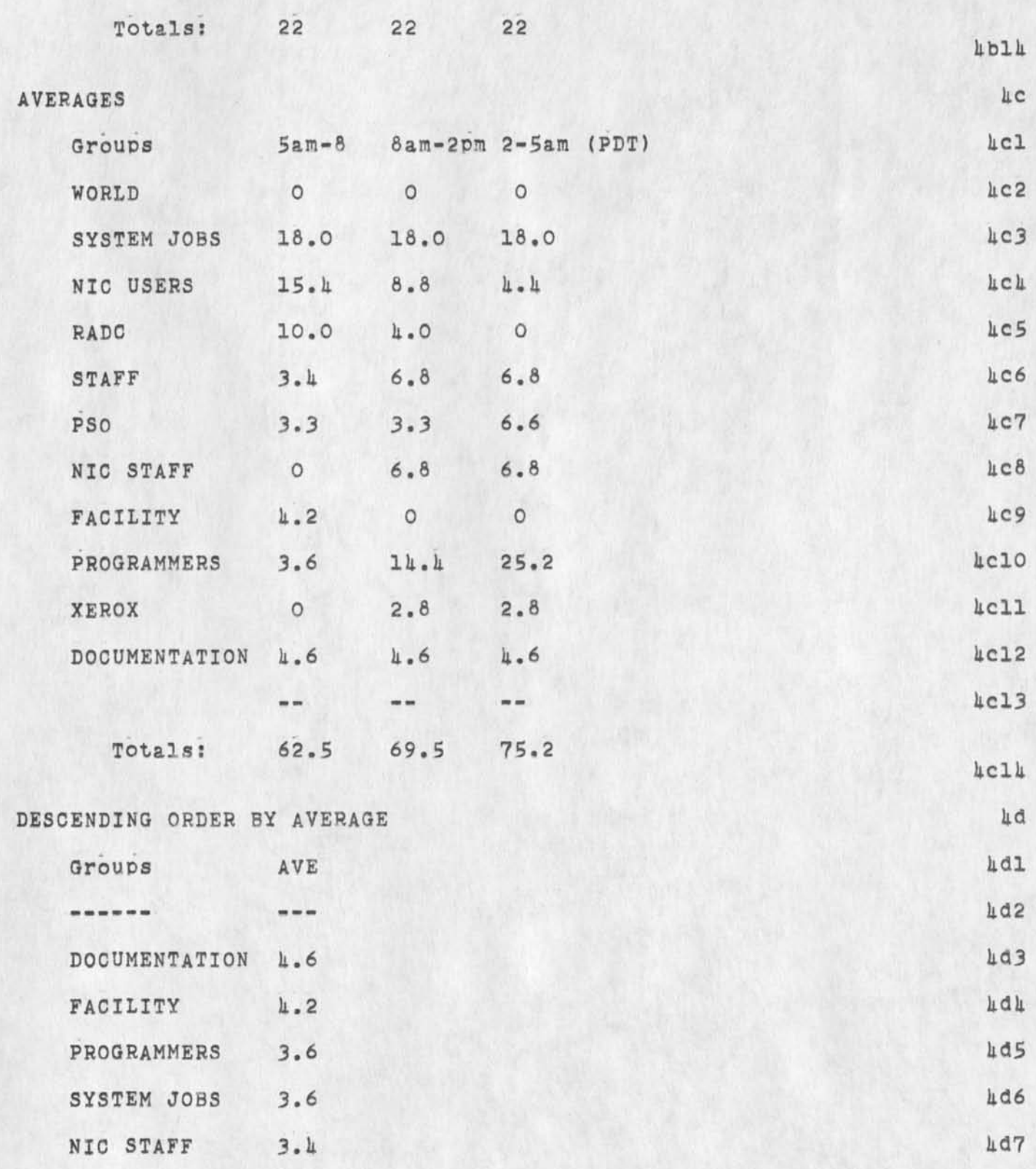

 $\ddot{\rm s}$ 

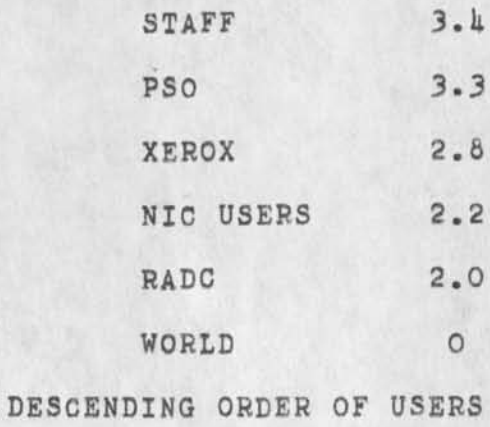

## $(ARC)$

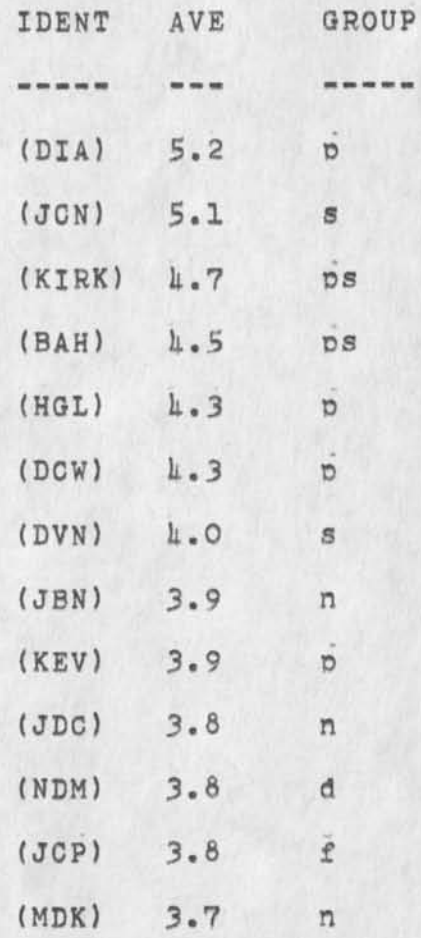

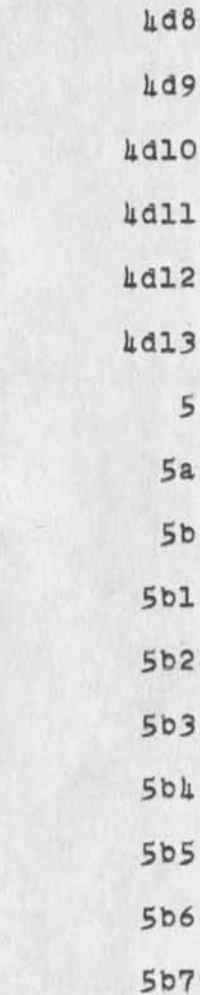

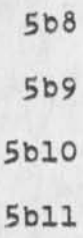

**5b12**  $5b13$ 

 $5b14$ 5b15

5b16

 $\overline{7}$ 

BAH 31-AUG-73 16:51 18792

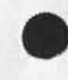

 $\overline{\phantom{a}}$ 

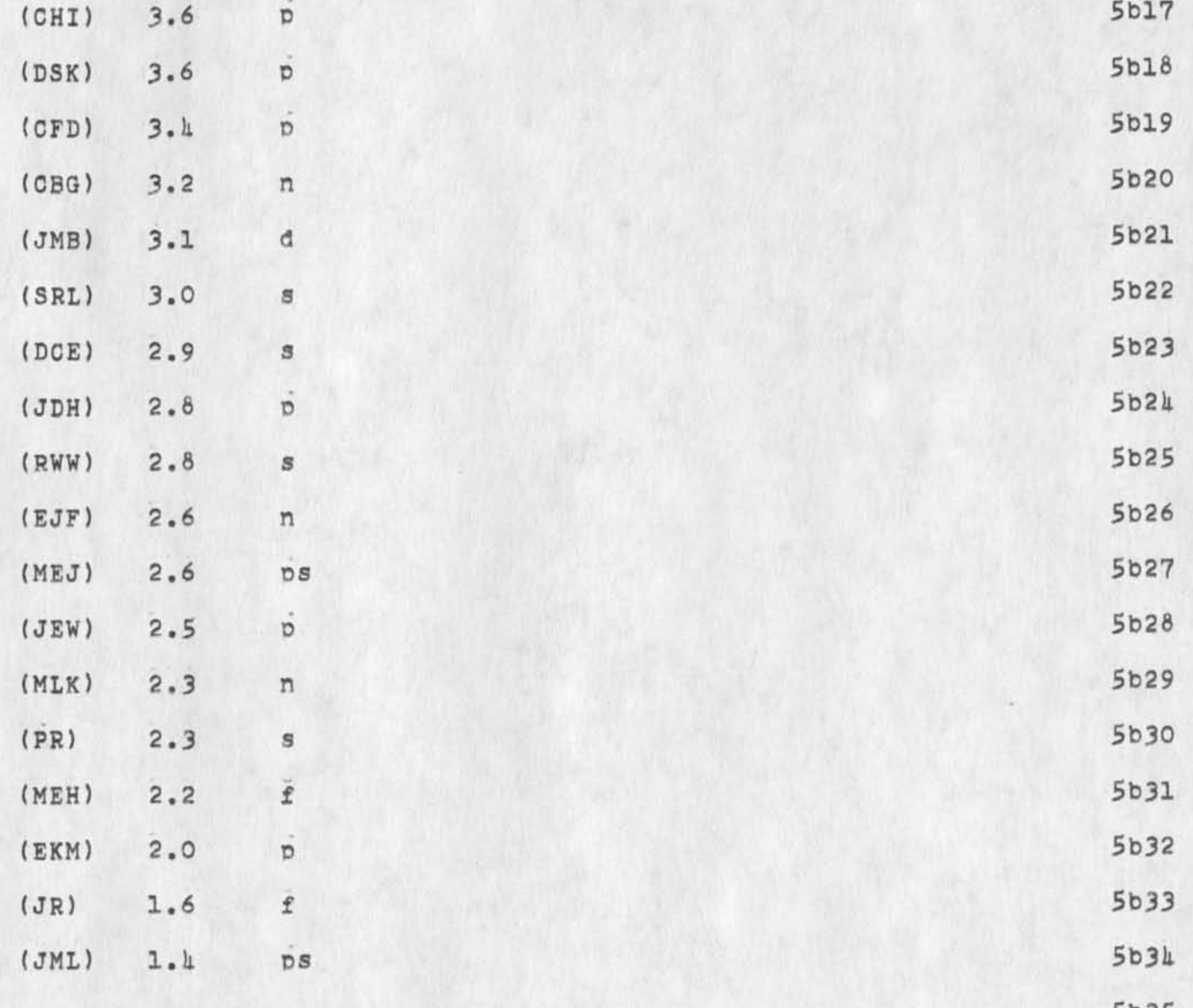

# ERALL) 5c

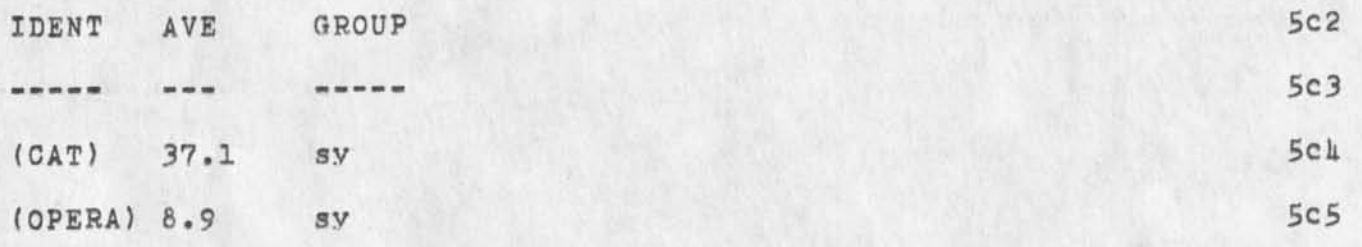

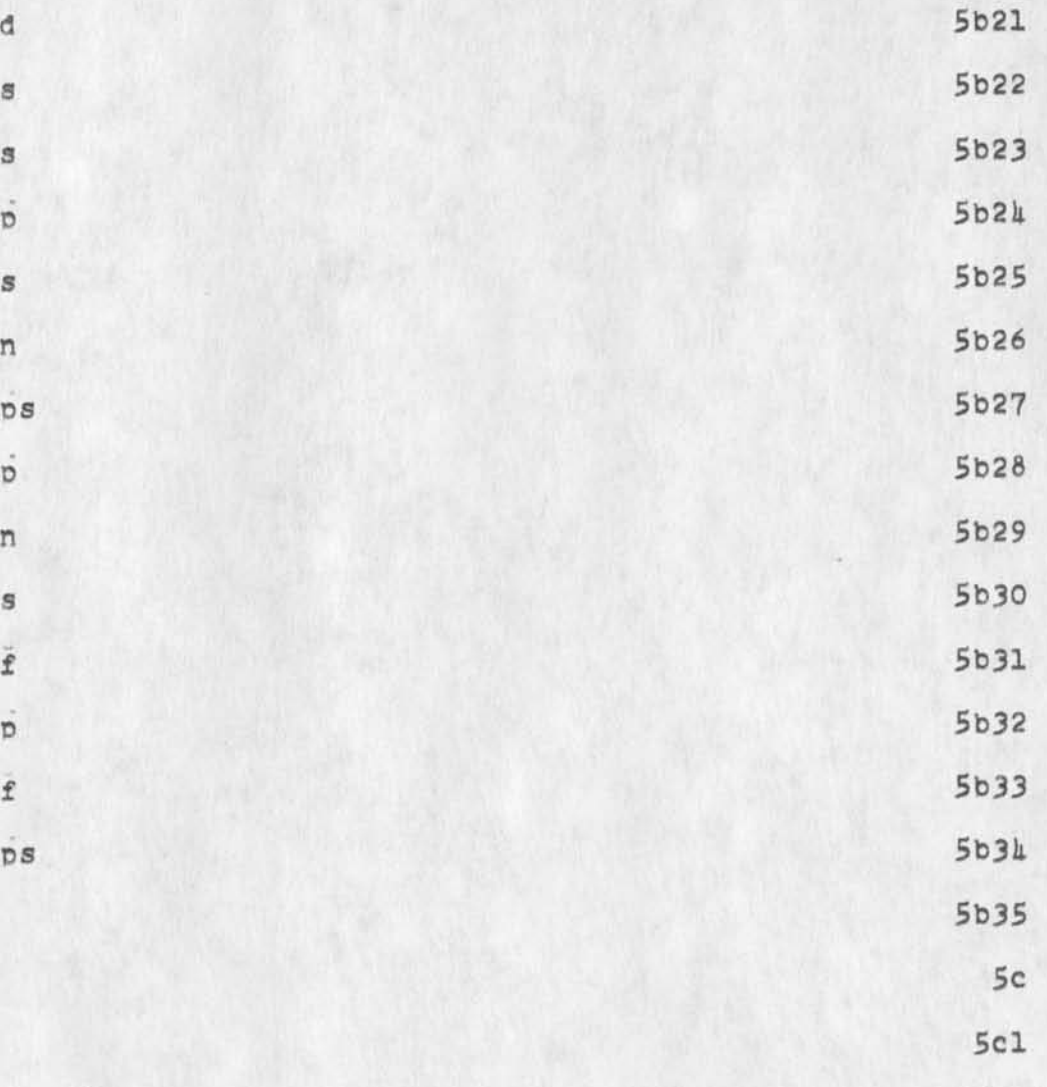

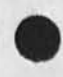

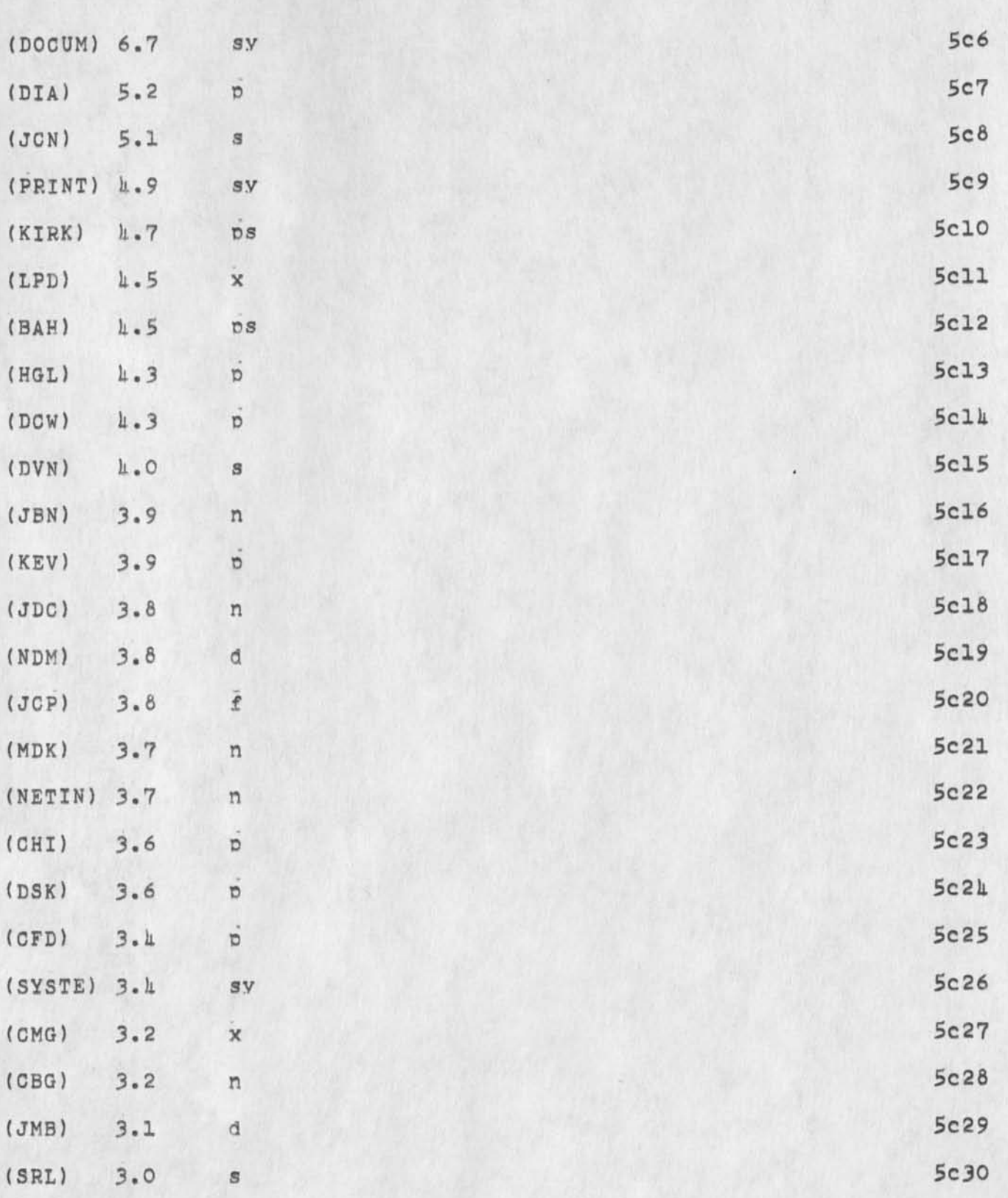

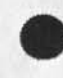

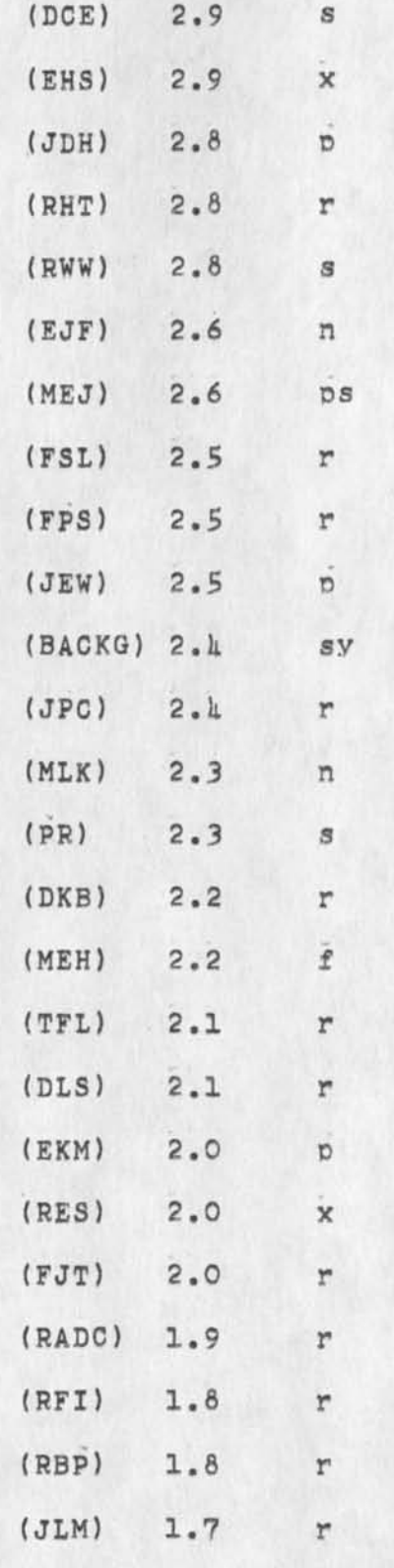

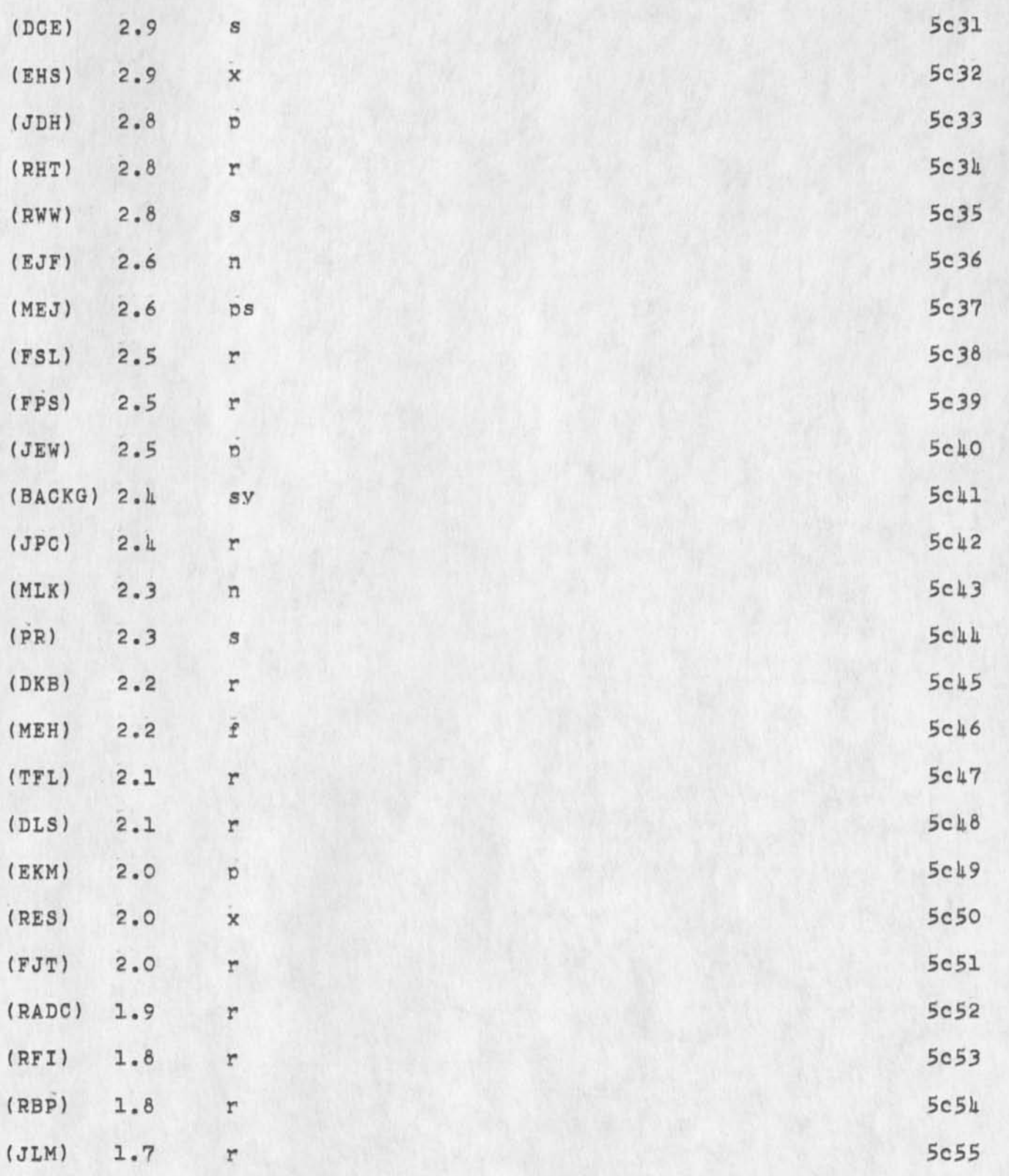

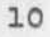

5c56

 $5c57$ 

 $5c58$ 

5c59

5c60

 $5c61$ 

5c62

5c62a

 $5d$ 

 $5d1$ 

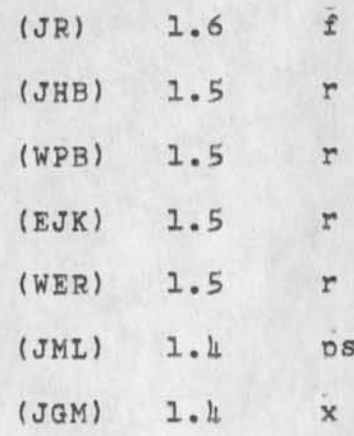

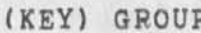

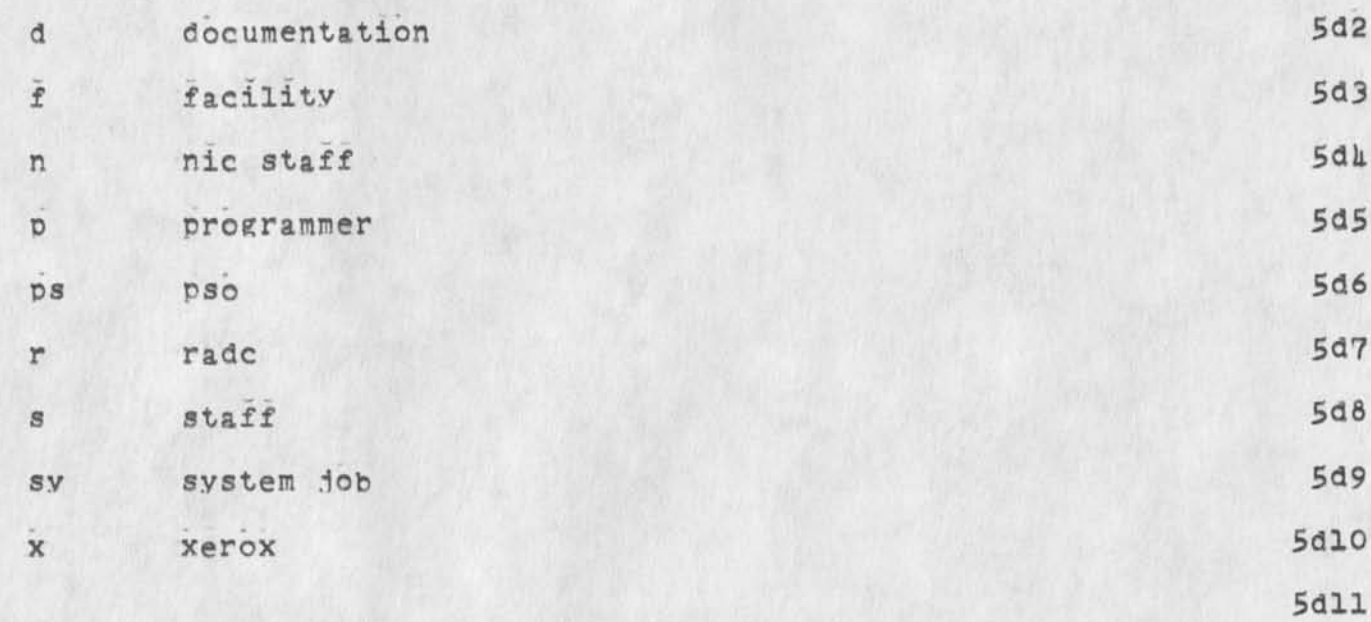

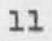

18792 Distribution<br>Beauregard A. Hardeman, Paul Rech, Susan R. Lee,

 $\mathbf{w} = \mathbf{w} \times \mathbf{w}$ 

 $\begin{array}{c} \bullet \quad \circ \quad \circ \quad \bullet \end{array}$ 

(J16792) 31-AUG-73 16:51; Title: Author(s); Beauregard A, Hardeman/BAH; Distribution: /BAH PR SRL: Sub-collections: SRI-ARC; Clerk: BAH;

 $\mathtt l$ 

You can find my contribution to the syntax changes in <vanNouhuys.acronym,>

18793 Distribution<br>Michael D. Kudlick, N. Dean Meyer, Jeanne M. Beck,

 $\label{eq:1.1} \begin{array}{lllllllllllll} \mathbf{1}_{\mathbf{1}_{1}} & \mathbf{1}_{\mathbf{1}_{2}} & \mathbf{1}_{\mathbf{1}_{3}} & \mathbf{1}_{\mathbf{1}_{3}} & \mathbf{1}_{\mathbf{1}_{3}} \\ \mathbf{1}_{\mathbf{1}_{2}} & \mathbf{1}_{\mathbf{1}_{3}} & \mathbf{1}_{\mathbf{1}_{3}} & \mathbf{1}_{\mathbf{1}_{3}} & \mathbf{1}_{\mathbf{1}_{3}} & \mathbf{1}_{\mathbf{1}_{3}} \\ \mathbf{1}_{\mathbf{1}_{3}} & \mathbf{1}_{\mathbf{1}_{3}} & \mathbf$ 

 $\omega = \omega \omega = 0.$ DVN 31-AUG-73 17:22 18793 Where You Can Find My Contribution to the Planned Syntax Changes

® (J18793) 31-AUG-73 17:22; Title: Author(s): Dirk H. Van Nouhuys/DVN; Distribution: /MDK NDM(fyi) JMB(fyi); Sub-collections: SRI-ARC: Clerk: DVN:

DVN 31-AUG-73 17:31 18794

The last Will of Dr. Maboos

 $\cdots$ 

You can discover from your intial file what we have done in general. 1

Friday morning I met with Diane and Mike and we agreed in certain changes in the syntax. For the most part they are in the command syntax but they also affectthe examples. 2

We have left the journal to you. Next week (the week of of Sept fourth) could you write thefunction syntax, examples, confirmation, and what ever else you beileve the user should know abot the journal commands in te manner of the other commands? 3

I don't want to bother with the number and ident system this pass. 3a

Mike plans to issue my file acronym along with the rest of our views on syntax (his, mine, and Diane's) in a journal item to specify the revisions in syntax. 3b

If it looks like there will be more haggling, I would consier writing the syntax and examples in the old way and editing them when everything has jelled. 3c

In <userguides,nonplus,> see-—journal,18733>. you will see your ident attatched to various conepts. Please define them in six lines or so as we discussed. It is a set of the set of the set of the set of the set of the set of the set of the set of the set of the set of the set of the set of the set of the set of the set of the set of the set of th

If vou,Dean, and Jeanne Beck get finised with the concepts, devide up mine; if you get through with them; edit one anothers. 5

Jeanne is in charge of how the help file should be organized, since she will have to maintain it. 6

If you have confusions you think I could hip with, I will be here the beinning of te week.,don't hesistate to call. 7 18791; Distribution

Kirk E- Kelley, Elizabeth J. (Jake) Feinler, Harvey G. lehtman, Kirk E, Kelley, Laura E. Gould, N. Dean Meyer, Jeanne M. Beck, Charles F, Dornbush, Dirk H. Van Nouhuys, Michael D. Kudlick, Diane S. Kaye, Janes **c,** Norton,

The last will of Dr. Maboos

 $\begin{array}{ccc} & \bullet & \bullet & \bullet \end{array}$ 

(J1679k) 31-AUG-73 17:31; Title; Author(s); Dirk H. van Nouhuys/DVN; Distribution; /KIRK DIRT(fyi); Sub-Collections; SRI-ARC DIRT; Clerk; DVN; Origin: <VANNOUHUYS>KIRK.NLS;1, 31-AUG-73 17:29 DVN ;

 $\mathtt{l}$ 

Where to Expect Opinions of Organization of HELP

Mike Kudlick is interested in the final organization of the data base in <userguides>help. He wiil come and talk with you about it. Keep up the good work.

18795 Distribution<br>Jeanne M. Beck.
Where to Expect opinions of organization of HELP

® (J18795) 31-AUG-73 17:36; Titles Author(s): Dirk H. Van Nouhuvs/DVN; Distribution: /JMB; Sub-Collections: SRI-ARC; Clerk: DVN;

New Pladdition request supercedes earlier one

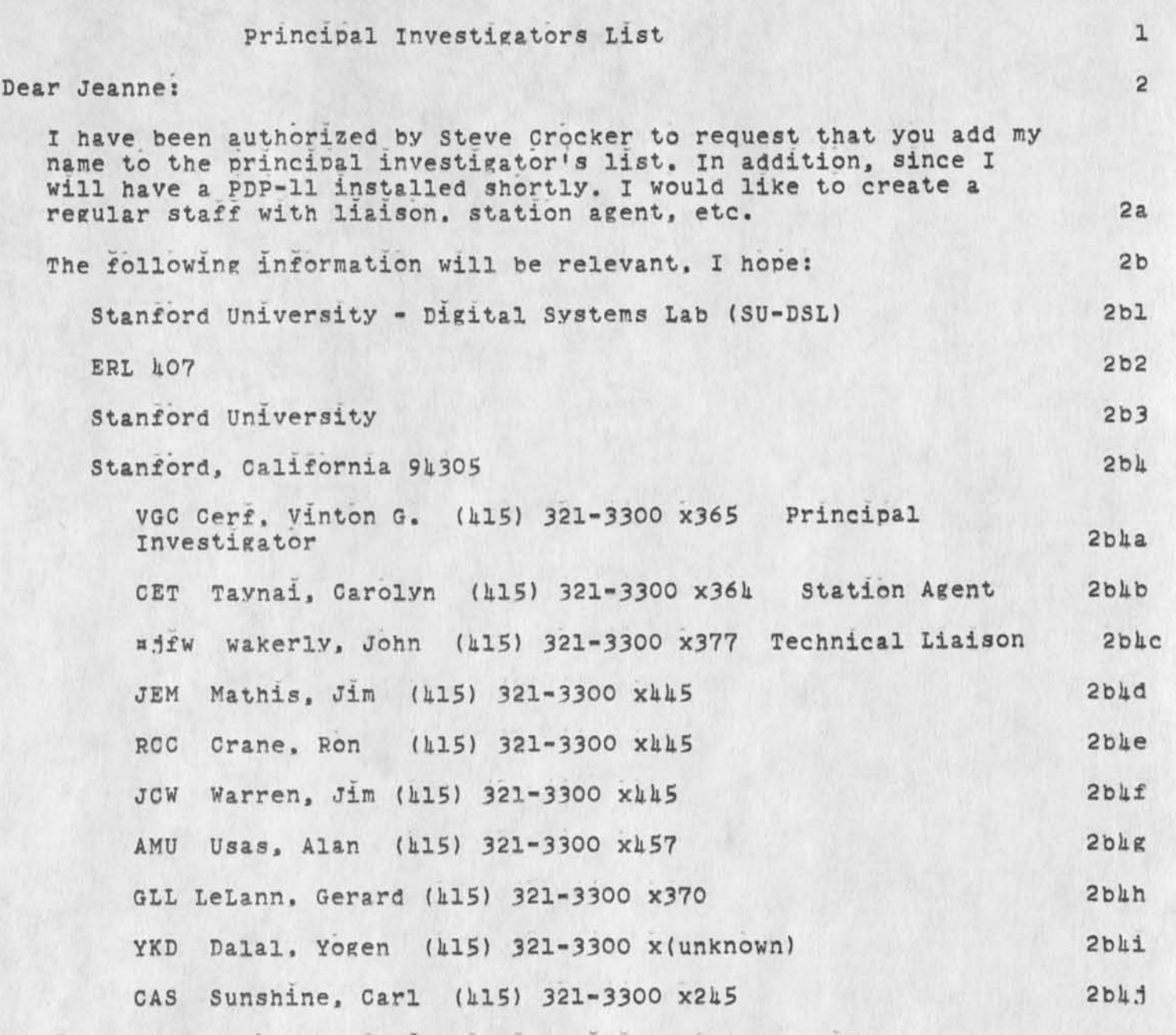

You may have to add distinguishing digits after the idents proposed above. I would also like to request creation of an new directory <SU-DSL> with 100 pages maximum allocation. My personal ident whould have all messages recorded in <SU-DSL> rather than SU-AI, and my site designation should change from SU-ERL to SU-DSL. Let me know if further information is needed. 2c

We will be running ANTS on our PDP-11/20 so will not qualify as a service site. There will be graphics work, as well as protocol

New Pladdition reouest supercedes earlier one

development (both for ARPA and for the international Network Working Group).

Thanks for your help. Vint Gerf 2e

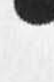

18796 Distribution<br>Jeanne B. North, Steve D. Crocker, Robert E. Kahn,

 $\overline{\phantom{a}}$ 

New Piaddition reauest supercedes earlier one

 $\sim$   $\sim$ 

(J18796) 31-AUG-73 18:23; Title: Author(s): Vinton G. Cerf/VGC; Distribution: /JBN SDC2 REK2; Sub-Collections: NIC; ClerK: VGC; Origin: <SU-AI>PIADDITION.NLS; 4, 31-AUG-73 18:21 VGC ;

DCE l-SEP-73 09:1k 18797 Visit **LOCI** 30 Aug 73. Robert Lee Chartrand, Library of Congress, and Ted Wassam, Palo Alto School System

I

Chartrand said he'd contact DCE later; if not, we should keep in touch as for future AKW exploratory application.

 $\sim$ 

## DCE 1-SEP-73 09:14 18797

Visit Loe: 30 Aug 73. Robert Lee Chartrand, Library of Congress, and Ted Wassam, Palo Alto School System

Their visit was set up by Steve Miller, who was accompaning them around the institute. Look for contact report from him re, their entire visit (XDOC -- 18593.).

They stayed with me about 75 minutes, Wassam apparently is a friend of Chartrand's, and came along for the stimulation and general interest. la

I showed them our facility, demonstrated some DNLS (basic study, compose, linkup, Journal), discussed exploratory application support, client architects, the AKW Utility, etc. 2

Chartrand mentioned an\_increase in the^level of interest in special-purpose automation in support of Congressmens' needs; said that he would get in touch with me later to discuss some of them. From the brief discussion, I'd gather that we can at least give them useful guidance, and that there is a reasonable chance that their starting on the AKW exploration route would be possibile and sensible. 3

Gave them the following material:  $\frac{1}{k}$ 

Chartrand: 42

D. C. Engelbart. AUGMENTING HUMAN INTELLECT: A CONCEPTUAL FRAMEWORK. SRI Project AFOSR-3223. October 1962 (XDOC -- 3906) hal

D. C, Engelbart and w, K. English. "A Research Center for Augmenting Human intellect", AFIPS Proceedings, Fall Joint Computer Conference, 1968, Washington, D.C. (XDOC -- 3954.)  $\qquad \qquad$  4a2

D. C, Engelbart. "Intellectual Implications of MULTI-ACCESS COMPUTER NETWORKS", A,paper for the Proceedings of The Interdisciplinary Conference on Multi-Access Computer Networks in Austin. Texas, April 1970. (XDOC -- 5255.) ha3

D. C. Engelbart and staff of Augmentation Research Center. "Advanced intellect-Augmentation Techniques", Final Report, July 1970. (XDOC -- 5140.) uah

Augmentation Research Center, ONLINE TEAM ENVIRONMENT: NETWORK INFORMATION CENTER and COMPUTER AUGMENTED TEAM INTERACTION, Final Report on project RADC-TR-72-232, June 1972 (Journal --130L1.) La5

D. C, Engelbart. COORDINATED INFORMATION SERVICES for a DISCIPLINE- OR MISSION-ORIENTED COMMUNITY, paper presented at

DCE 1-SEP-73 09:14 18797

Visit Log: 30 Aug 73. Robert Lee Chartrand, Library of Congress, and Ted Wassam, Palo Alto School System

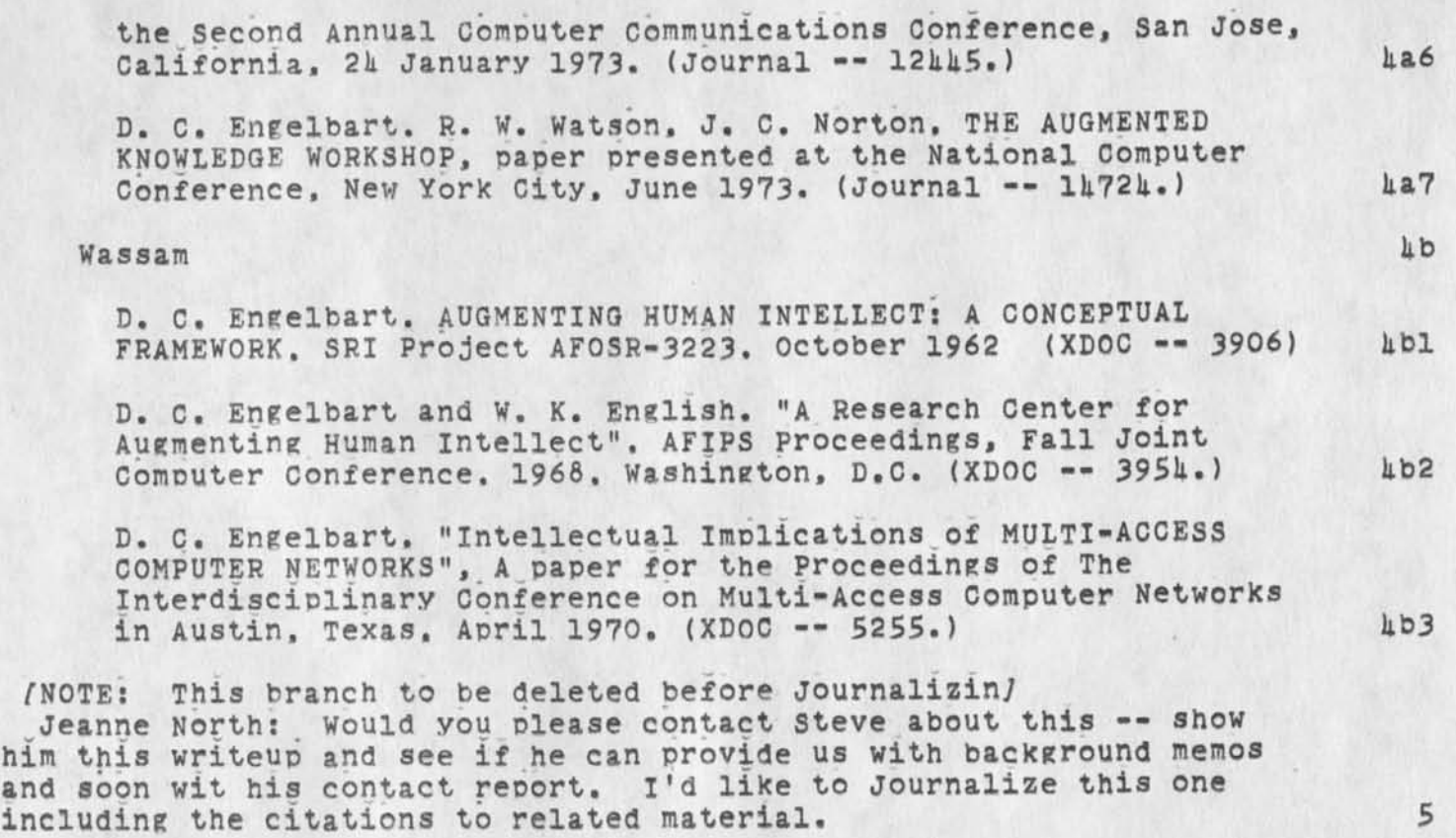

2

18797 Distribution

۰.

Richard W. Watson, James c. Norton, Jeanne B. North, Elizabeth J, (Jake) Feinler, Paul Rech, Michael D, Kudlick, Bonnar Cox, David Brown, Stephen V. Miller,

 $DCE$  1-SEP-73 09:14 Visit Log: 30 Aug 73. Robert Lee Chartrand, Library of Congress, and Ted Wassam, Palo Alto School System

(J16797) l-SEP-73 09:1k; Title: Author(s): Douglas C. Engelbart/DCE ; Distribution: /rww jcn jbn jake pr mdk bc drb swm ; Sub-Collections: SRI-ARC; Clerk: DCE ;

 $\begin{array}{cccccccccc} \bullet & \bullet & \bullet & \bullet & \bullet \end{array}$ 

DCE l-SEP-73 09:31 18796 Phone Loe: 29 Aue 73. from Nat Rochester, IBM, re 17 Sep 73 visit to ARC

Nat will contact JCN

DCE 1-SEP-73 09:31 18798 Phone Log: 29 Aug 73. from Nat Rochester, IBM, re 17 Sep 73 visit to ARC

Tentative arrangement -- most likely the day of Sept 17, at least sometime that week. He'll call JCN to firm up the date. 1

Nat is a long-time acquaintance of mine, and an old hand in the computer field. He wrote one of the first publications on an implementation for a symbolic assembler in the early 'SOs; we were roomates for several weeks at the 63 project MAC Summer Study Session: 2

he has mostly worked in software systems, I think, but has been involved in many different activities, including having fooled around some with two IBM groups (Boston and Yorktown Heighs) collaborating via shared files: I have repeatedly encouraged him to visit ARC. 2a

I asked him to contact JCN, not having time at the moment to determine what his interests now were in particular. Jim can put him in touch with RWW, JON, MDK, PR, or etc. according to Nat's interest. This visit will. Nat says, be in the nature of a short look, and pick up of whatever literature is relevant (he had been intending to do a lot of homework, and then see if he could come for several days). 3 18798 Distribution

James **c.** Norton, Richard W. Watson, Charles H. irby, Paul Rech, Michael D, Kudlick, Bonnar Cox, David R. Brown,

DOE 1-SEP-73 09:31 18798 Phone Log: 29 Aug 73. from Nat Rochester, IBM, re 17 Sep 73 visit to ARC

(J18798) l-SEP-73 09:31; Title: Author(s): Douglas c. Engelbart/DCE ; Distribution: /.icn rww chi pr mdk be drb ; Sub-Collections: SRI-ARC: Clerk: DCE :

 $\lambda$  , and  $\lambda$ 

ARPA Network Scheduled Software Maintenance

As you may be aware, the Network Control Center (NCC) staff at Bolt Beranek and Newman (BBN) has reserved the hours of 7 a.m. to 9 a.m. Eastern Time every Tuesday for ARPA Network software maintenance, since there has recently been increasing interest in the operational stability of the ARPA Network, this note is an attempt to describe the reasons for the software maintenance requirements, explain the constraints within which such software maintenance must be done, and solicit opinions from you as to improvements in the scheduling of this maintenance. 1

The ARPA Network is simultaneously a research and development project and an operational entity. From an operational point of view, its clientele is spread from London, England to Honolulu, Hawaii, with a total time zone difference of ten or eleven hours. There is discussion of plans to extend the Network both to the east and to the west, Thus, almost any hour of the day is someone's prime time. The Network control Center strives to minimize disruptions to operational Network utilization, while at the same time continuing the necessary R&D work. This R&D. work covers such areas as: modifications to the Network routing algorithms, expansion of addressing within the IMP subnetwork to permit growth beyond 63 nodes (the current limitation), improving the design of IMP algorithms, provision, for the use of lines of differing speeds, provision for singly connected nodes, provision for the use of broadcast satellite communications, preparation for the introduction of the High speed Modular IMP in various configurations, and.so on. These R&D goals may, at some times, come into conflict with the operational aspects of the Network: in particular they may come into conflict when the release of new Network software is required. 2

It is important to note that all software is checked in a Network test cell at BBN before it is released to the field. Thus, we feel reasonably confident that glaring bugs or operational deficiencies will be detected before a Network user ever "sees" the new software. This test cell, incidentally, is constructed on an ad hoc basis from machines in transit through BBN (e.g.. being checked out before delivery to the field) and at times the test cell contains as many as six or eight IMPS and TIPS, thus making it larger than most of the proposed experimental networks of which we know (of course, it is not always this large). Problems which are encountered after a new software release to the field are therefore generally problems of scale: after all, a network with 35 or 40 nodes and as many Hosts cannot possibly be totally simulated within a test cell containing even as many as six or eight machines. Without an enormous expenditure for a much larger test cell it is not possible to be certain that all software releases will be completely problem-free. 3

Several considerations have led us to choose the particular time (namely, every Tuesday from 7 a.m. to 9 a.m. Eastern Time) to be

ARPA Network Scheduled Software Maintenance

reserved for new software releases. First, we have chosen to reserve tine every week rather than once a month or once a quarter, so that we may make large software changes incrementally. This strategy gives us a smaller number of things to debug, when something goes wrong, than would a smaller number of more massive releases. Second, we would like to release near the beginning of a work week so that all sites will be manned for several days after the release. This increases the likelihood that assistance will be available, when it is needed, to help us diagnose bugs which have intermittent effects. Thus we have chosen Tuesday as the day on which software releases should take place.

On those release days when the release runs smoothly, there are either only very short interruptions in Network service or none at all. Thus, it would appear that on these "good" days the hour chosen for software releases is relatively unimportant. On the other hand, software releases on "bad" days may cause IMPs to crash in such a way that manual intervention is required to get them going again. Further, if one or two machines crash during or immediately after a release, the NCC software team may be able to diagnose a minor bug on the fly and repair it. but this ability is usually dependent upon sufficient availability of site personnel for assistance in reading registers and reporting their contents, restarting machines, etc., in cooperation with the NCC staff. Thus, we would like to choose a time for software releases when the probability of having site assistance available at all sites is maximized, while at the same time not performing releases during the busiest parts of the day? some sites, of course, are manned around the clock. Unfortunately, a significant fraction of sites (perhaps one-third in the current network) are manned only on an eight hour per day or twelve hour per day basis. In fact, some sites are locked and secured during weekends and night hours so that even hardware repair people have been unable to obtain access. Thus, the rationale for our current choice of 7 a.m. to 9 a.m. Eastern Time for releases is based on the high probability of U.S. east coast site personnel being available immediately, the probability that U.S. west coast personnel will be available either immediately or within a few hours, and the fact that releases are made from BBN (an east coast site) so that if serious difficulties develop early in the release the west coast sites need not even be involved. Further, 7 to 9 a.m. Eastern Time is within the working day of European sites. 5

We realize, of course, that as the Network continues to grow, releases will take an increasing amount of time. We realize that the current release time is not within the working day of either continental west coast sites or the current Hawaii site and that further expansion to the west will take release time even further outside the working day of such sites. In addition, we realize that even at 7 or 8 a.m. Eastern Time there may be some east coast

**6** 

ARPA Network Scheduled Software Maintenance

personnel attempting to use the net in an operational way. In fact, one such site. Rome Air Development Center, has suggested that the release time be rescheduled to 3 to S **P**.m. Eastern Time, thereby coinciding with the lunch hour on the west coast and the end of the working day on the east coast. While RFC 546 suggests that this Particular time may coincide with a fairly high traffic level at two Hosts and. further, the releases would have to be somewhat earlier so as to have site personnel available at those installations which shut down at  $k$  p.m., the Network Control Center would be willing to consider a modified version of this suggestion if it is better for a large majority of sites. Other sites may have other suggestions. We therefore solicit comments and suggestions from those responsible for the operation of existing or scheduled Network sites. Documentation supporting the rationale for a suggested software maintenance time would be helpful in evaluating the suggestion. Comments should be directed to:

Alexander McKenzie Manager, Network control Center Bolt Beranek and Newman Inc. SO Moulton Street Cambridge, MA 02139

or

MCKENZIE®SRI-ARC (via SNDMSG)

or

AAM through the NIC Journal

18799 Distribution .

T, E. Cheatham, James **w.** Forgie, Keith **w.** Uncaoher, Edward A. Feigenbaum. Leonard Kleinrock, William K. Pratt, David C. Evans, Douglas C. Engelbart, Bertram Raphael, Daniel L. Slotnick, David L. Retz. Thomas R. Dines, M, W. Pirtle, James H. Bair, Thomas N. Pyke, George **N.** Petregal, John **c.** Thomas, Schuyler Stevenson, Michael J. 2nd. Lt, USAF Marcus, William w, ill Whyte, William L, Andrews, Frank Dare. E, R. (Dick) Reins. Edward P. schelonka, P. Tveitane, Michael L. Marrah, David C• Walden.

Paul J. Nikolai, Robert J. Gronek, Rein Turn, Mark Medress, Franklin Kuo, Howard Frank, Robert L. Fink, Glenn J. culler, Frank S, Cooper, Bruce G, Buchanan, Kenneth L. Bowles, Morton I. Bernstein, Paul Baran, Saul Amarel. Roy C. Amara, John E. Savage, Butler W. Lampson, William R. Sutherland, Thomas G. Stockham, Gene Raichelson, Michael o'Malley, Peter G. Neumann. Marvin Minsky, Robert E. Millstein, J. C. R, Licklider. Robert M. Balzer. Herbert B. Baskin, Robert P. Abbott, Peter Kirstein. William B. Kehl, Roland F. Bryan, James G. Mitchell, Jeanne B. North, Allen Newell, John McCarthy, Lawrence G. Roberts, Frank E. Heart. Edward L. Glaser, Thomas M. Marill

1

ARPA Network scheduled software Maintenance

 $\sigma \rightarrow \sigma \rightarrow \tau$ 

® (J18799) l-SEP-73 12sk5; Title; Author(s); Alex A. McKenzie/AAM; Distribution; /PI DLP, TRD MWP JHB TNP GNP JCT SS MJM WWW3 WLA FD2 ERR EPS PT MLM DCW3; Sub-Collections; NIC Pi; Clerk; AAM;

Interim Dual-site Ident System

 $\sim$   $\sim$   $\sim$ 

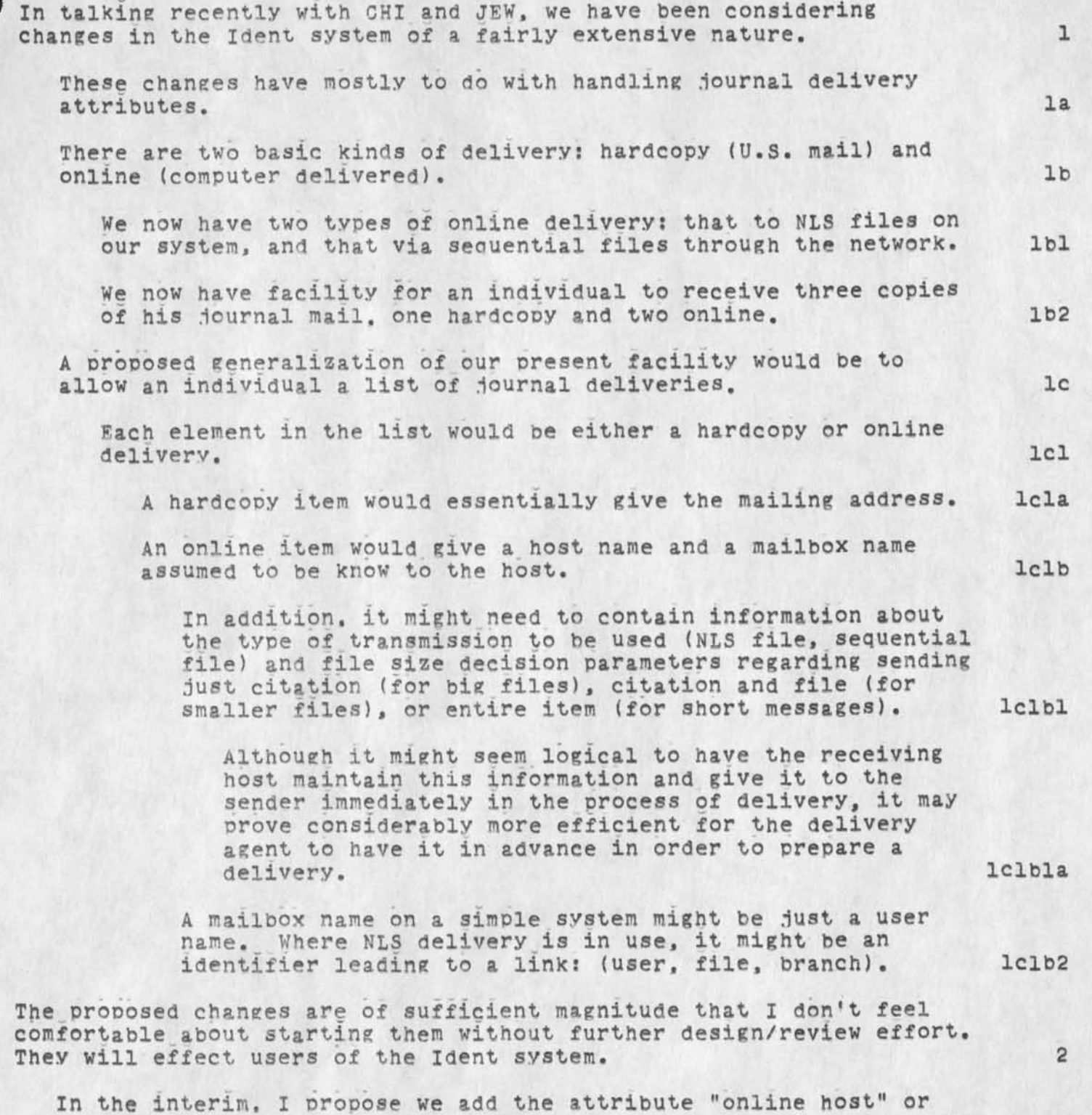

### Interim Dual-site Ident System

 $\sim$   $\sim$ 

"NLS host" to handle the immediate requirements of the dual-site system. Absence of this field defaults to "ARC". 2al

If and when we implement a more general system, the program used to process the Identfile can use this field for input. 2a2 18800 Distribution<br>Charles H. Irby, James E. (Jim) White, Diane S. Kaye,

Interim Dual-site Ident system

 $\alpha$   $\alpha$   $\alpha$ 

(J16800) l-SEP-73 22:*35;* Title: Author(s): J. D. Hopper/JDH; Distribution: /OHI JEW DSK; Sub-Collections: SRI-ARCj Clerk: JDH;

Has any one heard of a set of reports done by a firm called Frost & Sullivan?I got a call from Major Zarra at esd and they have been referred to these reorts as a excellent summary of the sota in daa procesing but they are quite expensive and he is hoping that we might have a set. They sound like they are simalar to the ones done by Auerabach.I have to call him back by wed.Send me a message if you have heard of them or know there where abouts. 1

 $\label{eq:1} \mathcal{C} = \mathcal{C} \times \mathcal{C} \times \mathcal{C}$ 

18802 Distribution

Donna R. Robilotta. David L. Daughtry, Richard H. Thayer, Frank J, Tomaini, **Mike** A. wingfield, Edmund J. Kennedy, Ray A. Liuczi. Richard Caiicchia, John W. Johnson, Donald Van Alstine, Dean F• Bergstrom, William P. Betnke, Frank S. LaMonica. William E. Rzeoka, Rocco F. luorno. Frank P. Sliwa, Thomas J. Bucciero, Robert E. Doane, David A. Luther, Roger B. Panara, John L, McNamara, Joe p. Cavano, Duane L. Stone, Marcelle D, etell, Josephine R, Stellate, Robert K. Walkgr, Thomas F. Lawrence. James H. Bair,

(J18802) 1-SEP-73 06:26; Title: Author(s): John L. McNamara/JLM; Distribution: /RADC; Sub-Collections: RADC; Clerk: JLM;

 $\cdot$  .

## Tickler

Ref (mjournal,18780,) from Rog P on tickler...The date of the last file change is automatically created in the Origin statement. Maybe this should be printed out with the rest of the file. Explicitly adding the date to the first statement, flagging new statements with the  $(*)$ , and then deleting the flag seems a round-about way of indicating new items. The K viewspec may also be used to indicate the exact date, time and last changer of each statement. The two week or greater timeperiod for the tickler may be a good idea, if it is not clouded by the standard garbage. It might be better to have the last statement(s) reserved for emphasizing important one-of-a-kind items. 18803 Distribution

 $\frac{1}{2} \left( \frac{1}{2} \right) \left( \frac{1}{2} \right) \left( \frac$ 

Frank J. Tomaini. LaForge, Roeer B. John I. Panara. McNamara. Edmund J. Kennedy, Edward F. joe P. Cavano, Thomas F. Lawrence,

*7* 

# Tickler

 $\epsilon$  . <br> <br> <br> <br> <br> <br> <br> <br> <br> <br><br><br><br><br><br><br><br>

(J18803) li-SEP-73 07:36; Title; Author(s): Duane L. Stone/DLS; Distribution: /FJT JIM EJK ELF RBP JPC TFL; Sub-Collections: RADC; Clerk': DLS;

 $\mathtt l$ 

Fros & Sullivan

The Frost and Sullivan reports are news to Maybe we should get a more complete reference, and try the library. We could also consider getting them via UC if we can locate the source. Dennis Maynara, and maybe Walker might have heard of them. Also I'll check with the SRI troops.

18801 Distribution<br>John L. McNamara.

A.

Fros & Sullivan

 $\epsilon_{\rm ff}$ 

(JlSSOk) k-SEP-73 07:k0; Title: Author(s): Duane L. Stone/DLS; Distribution: / JLM; Sub-Collections: RADC; Clerk: DLS;

Frost & Sullivan

 $\begin{array}{c} \bullet \end{array} \qquad \qquad \bullet$ 

a revision and relay of message fom jlm (,18802.)

**1** 

Frost & Sullivan

## JLM  $\mu$ -SEP-73 06:26 18802

Message: Has any one heard of a set of reports done by a firm called Frost & Sullivan? JLM got a call from Major Zarra at ESD and they have been referred to these reports as a excellent summary of the state-of-the-art in data processing but they are auite expensive and he is hoping that we might locate a set. They sound like they are similar to the ones done by Auerabach. JLM has to call Zarra back by Wed. Send me (stone) and/or JLM (mcnamara) a message if you have heard of them or know where I might obtain them. Thanks.

## 16805 Distribution

Jeanne M. Leavitt, Rodney A. Bondurant, Jeanne M. Beck, Hark Alexander Beach, Judy D. Cooke. Marcia Lynn Keeney, Carol B. Guilbault, Susan R. Lee, Elizabeth K. Michael, Charles F. Dornbush, Elizabeth J. (Jake) Feinler, Kirk E. Kelley, N. Dean Meyer, Janes E. (Jin) White, Diane S. Kaye, Paul Rech, Michael D. Kudlick, Ferg R? Ferguson, Douglas **c,** Engelbart. Beauregard A. Hardeman, Martin E. Hardy, J. D• Hopoer, Charles H. Irby. Mil E, Jernigan, Harvey G. Lehtnan, Jeanne B, North. James C. Norton, Jeffrey C, Peters. Jake Ratliff, Edwin K. Van De Riet, Dirk H. Van Nouhuys, Kenneth E. (Ken) Victor. Donald C. (Smokey) Wallace. Richard W. Watson, Don I. Andrews Frost 4 Sullivan

 $\mathcal{H} = \mathcal{H} \cdot \mathcal{H} = \mathcal{H}$ 

(J18805) 1-SEP-73 07:51; Title: Author(s): Duane L. Stone/DLS; Distribution: /SRI-ARC; Sub-Collections: HADC SRI-ARC; ClerK: DLS;
$\mathtt l$ 

Boo. Mabuse

 $\cdot$   $\cdot$ 

The correct spelling is Mabuse! Fritz Lang would be upset at your error as would Mabuse.

18806 Distribution<br>Dirk H. Van Nouhuys,

 $\sim$   $\sim$ 

Boo. Mabuse

 $\frac{1}{2} \left( \frac{1}{2} \right) \left( \frac{1}{2} \right) \left( \frac$ 

(J18806) 4-SEP-73 09:19: Title: Author(s): Harvey G. Lehtman/HGL; Distribution: /DVN; Sub-Collections: SRI-ARC; ClerX: HGL;

Tickler for week of 4 Sep 73

David Trad Ray Liuzzi Robert Walker Clem Falzarano

Don Mark Bill Rzebka John McLean Don VanAlstine

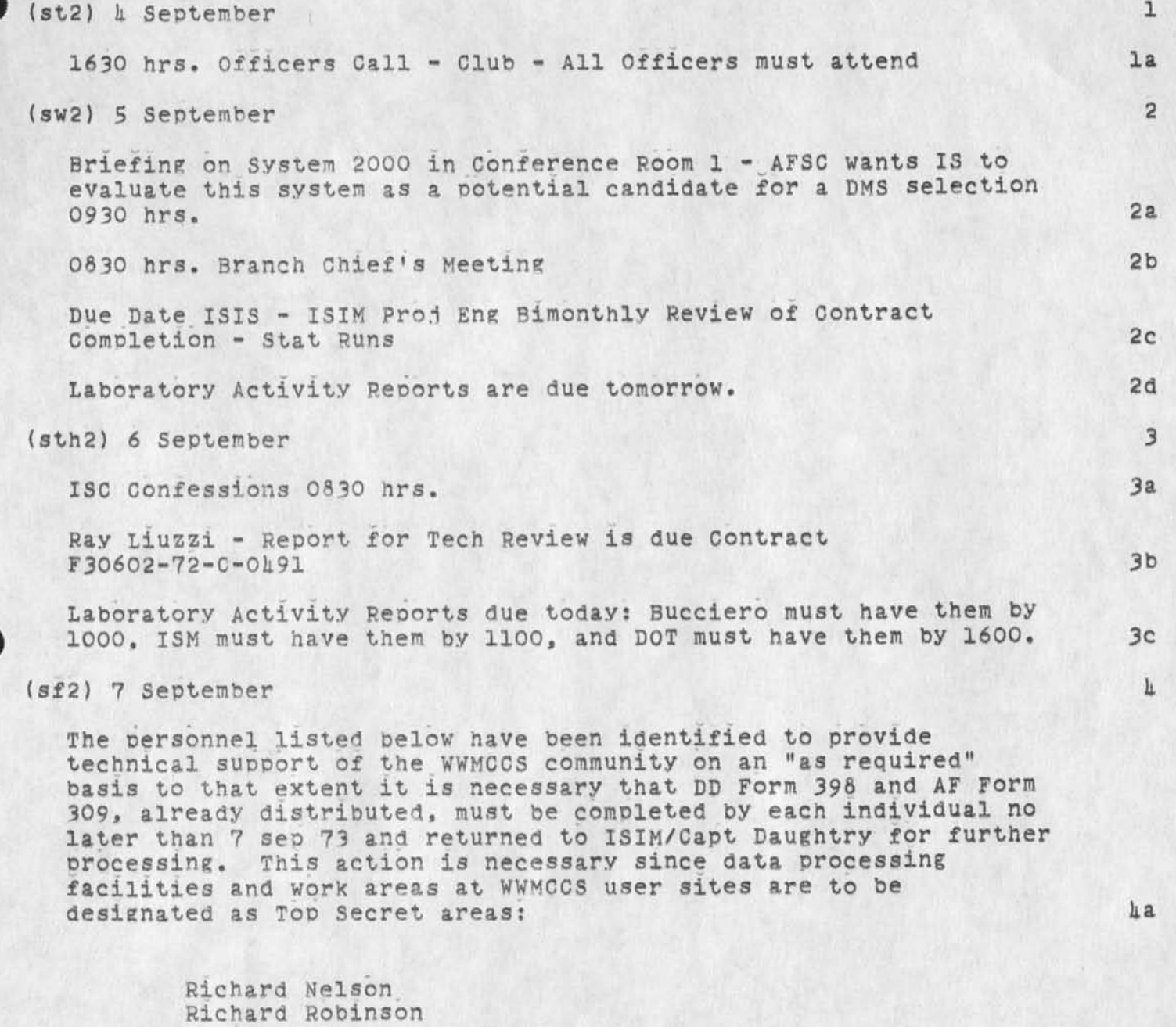

1

Tickler for week of 4 Sep 73

Lt Wingfield Frank LaMonica<br>Sam DiNitto Tom Lawrence

**hal** 

## 1880? Distribution

Donna R. Robilotta. David L. Daughtrv, Richard H. Thayer, Frank J. Tomaini, Hike A. **wingfield,** Edmund J. Kennedy, Ray A. Liuczi. Richard Calicchia, John V, Johnson, Donald Van Alstine, Dean F. Bergstrom, William P. Bethke, Frank S. LaMonica, William E. Rzenka, Rocco F. Iuorno, Frank P. Sliwa, Thomas J. Bucciero, Robert E. Doane, David A. Luther, Roger B. Panara, John L. McNamara, Joe P. Cavano, Duane L. Stone, Marcelle D. Petell, Josephine R. Stellato, Robert K. Walker, Thomas F. Lawrence, James H. Bair,

Tickler for week of 1 Sep 73

 $\sim$ 

 $\mathcal{N}$ 

 $(J18807)$   $\mu$ -SEP-73 10:12; Title: Author(s): Frank J. Tomaini/FJT; Distribution: /PADC; Sub-Collections: RADC; Clerk: FJT;

EJK 4-SEP-73 14:57 18808

Note on woman versus machine

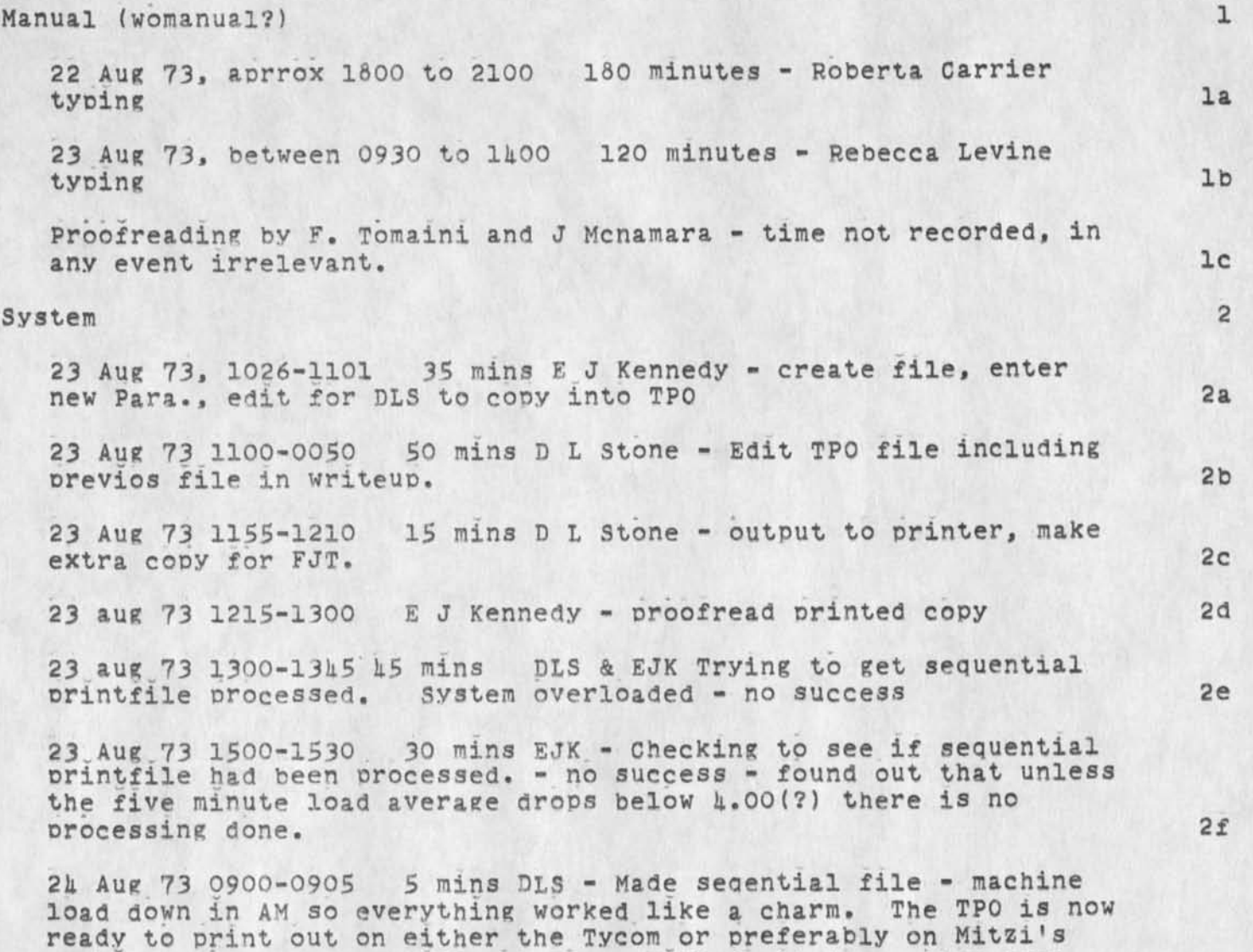

time is reauired. 2g

 $\mathbf 1$ 

machine. No urgency, still not done, will do it to see how much

18808 Distribution

Frank J, Tomaini. John L. McNamara. Duane L. Stone, Roger B. Panara, Joe P. Cavano, Edward F. LaForge, Edmund J. Kennedy,

1

Note on woman versus machine

 $\label{eq:2.1} \begin{array}{cccccccccc} \bullet & \bullet & \circ & \circ & \circ & \circ & \circ & \circ & \circ \end{array}$ 

(J18808) li-SEP-73 lk:57; Title: Author(s): Edmund J. Kennedy/EJK; Distribution: /FJT JLM DLS RBP JPG ELF EJK; Sub-Collections: RADC; Clerk: EJK; Origin: <KENNEDY>TPOREDO.NLS;1, 4-SEP-73 14:53 EJK ;

typed in at 15:00 on Tues

 $\sim$ 

This is a test to see how fast Journal mail is delivered. 1

18809 Distribution<br>Mark C. Krilanovich, Mark C. Krilanovich,

(J18809) h-SEP-73 14:59; Title: Author(s): Mark C. Krilanovich/MCK; Distribution; /HGK MCK; Sub-Collections; NIC; Clerk; MCK;

 $\bullet$   $\bullet$   $\bullet$   $\bullet$ 

new keyboard layout and functions for IMNLS KEV 4-SEP-73 16:56 18810

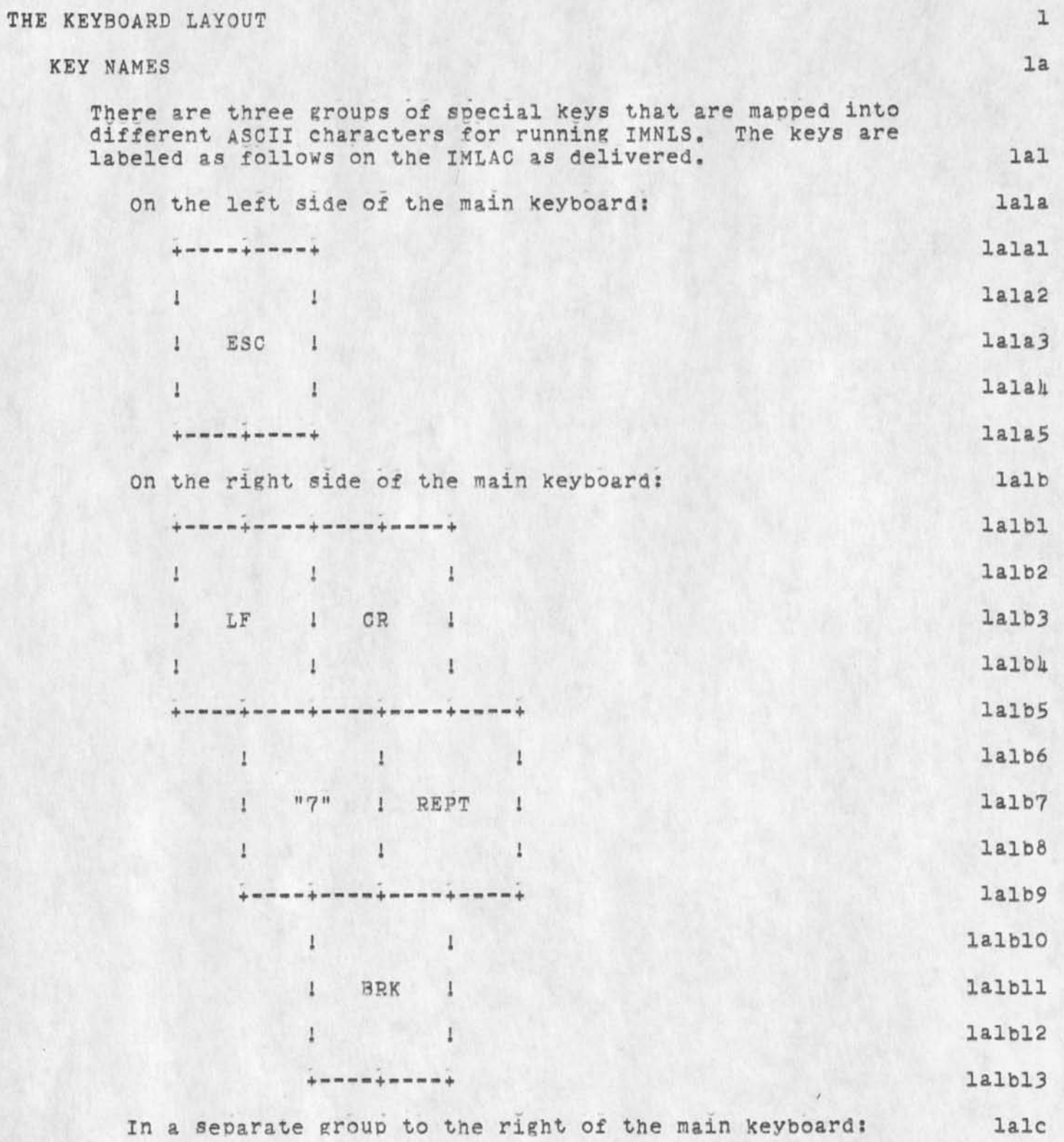

new keyboard layout and functions for IMNLS

 $\begin{array}{c} \bullet \end{array} \qquad \qquad \begin{array}{c} \bullet \end{array} \qquad \qquad \begin{array}{c} \bullet \end{array} \qquad \qquad \begin{array}{c} \bullet \end{array} \qquad \qquad \begin{array}{c} \bullet \end{array} \qquad \qquad \begin{array}{c} \bullet \end{array} \qquad \qquad \begin{array}{c} \bullet \end{array} \qquad \qquad \begin{array}{c} \bullet \end{array} \qquad \qquad \begin{array}{c} \bullet \end{array} \qquad \qquad \begin{array}{c} \bullet \end{array} \qquad \qquad \begin{array}{c} \bullet \end{array} \qquad \qquad$ 

 $\mathbb{F}$ 

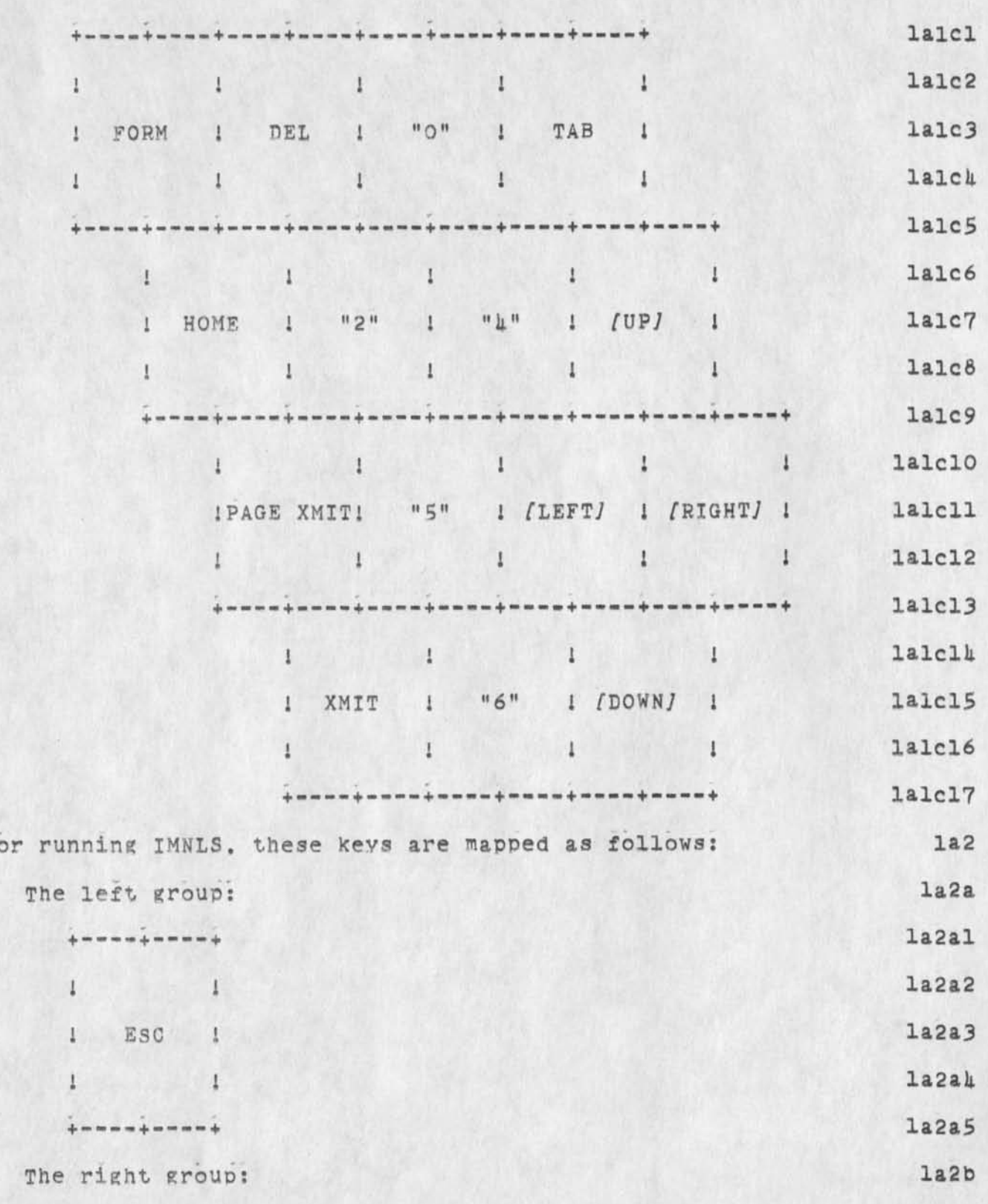

new keyboard layout and functions for IMNLS

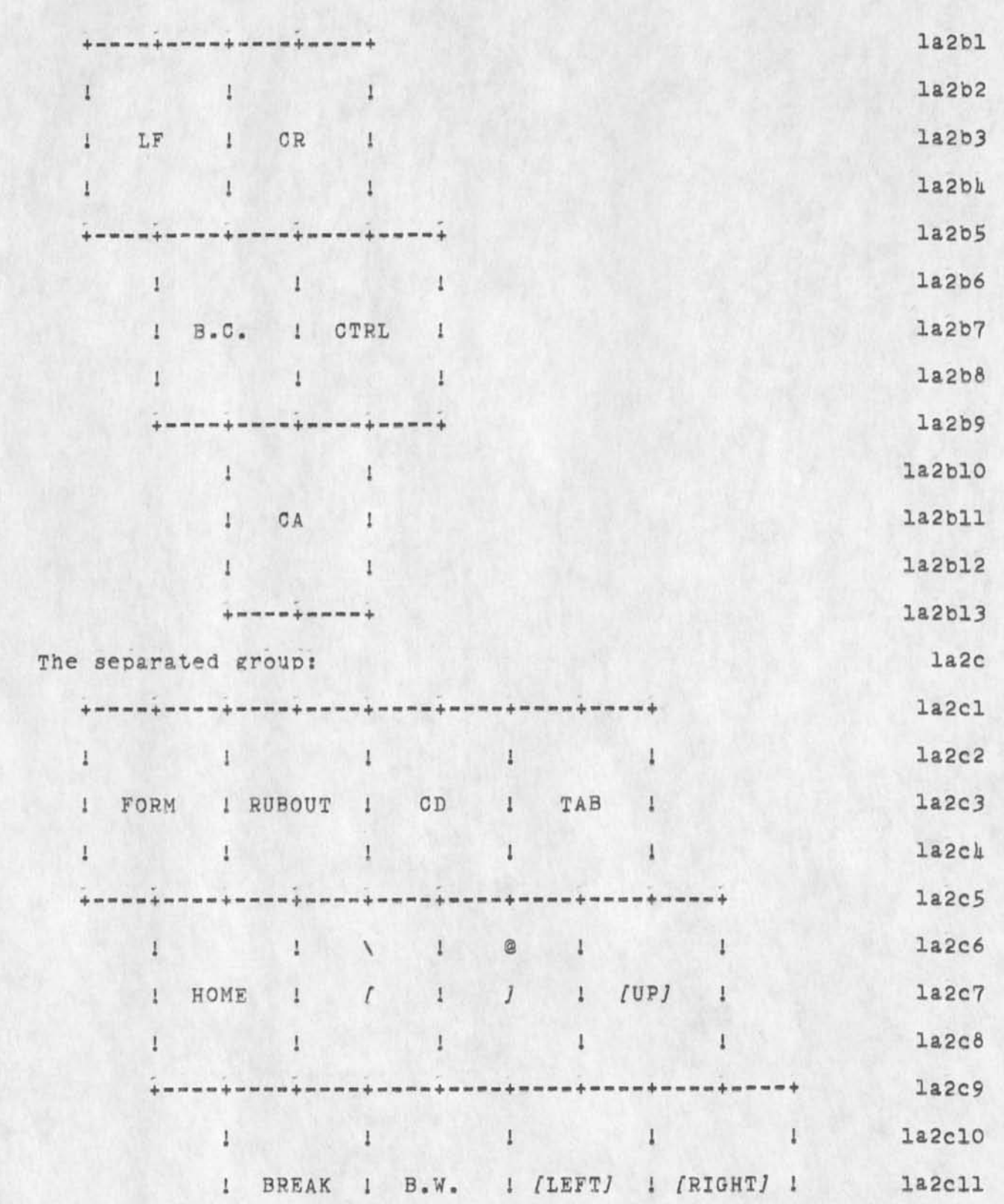

KEV 4-SEP-73 16:56 18810

Ia2cl2

new keyboard layout and functions for IMNL5

 $\mathbf{r}$  , in the  $\mathbf{r}$ 

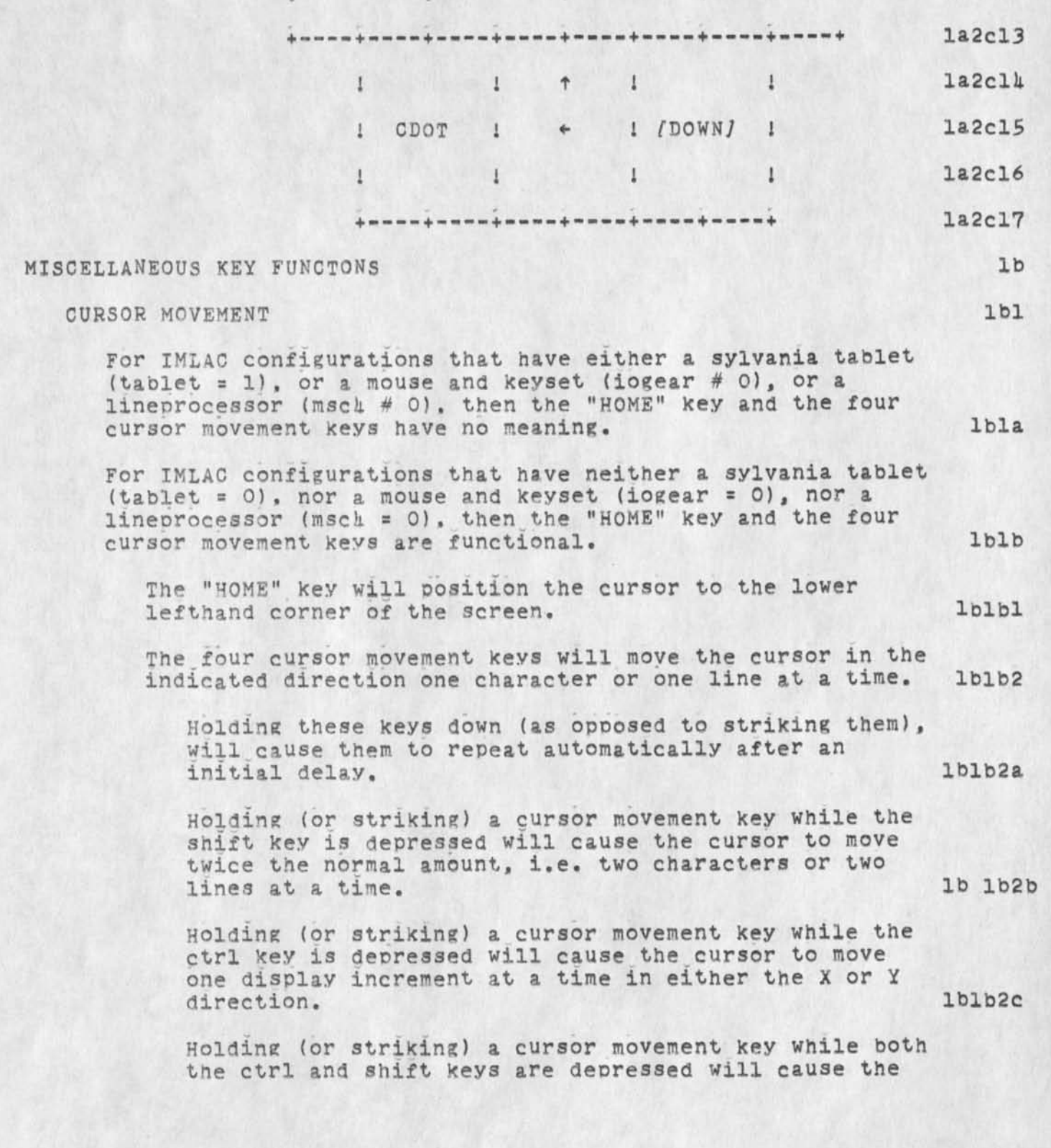

KEV A-SEP-73 16:56 18810

lblb2e

 $1<sub>b2</sub>$ 

lb2a

new keyboard layout and functions for IMNLS

cursor to move two disolay increments at a time in either the X or Y direction. Iblb2d

A user can change the speed with which the cursor is moving across the screen (via the automatic repeating feature) by deppressing/releasing either the ctrl and/or shift keys while a cursor movement key is depressed.

## THE BREAK KEY

Holding down the Ctrl and shift keys and striking the "BREAK" key will cause control to be transfered to a bootstrap loader to oe used in reloading IMNLS.

For IMLACs that have a cassette and a cassette ROM this will be a transfer to location 40 and can be used to (re)load any cassette into the IMLAC. Ib2al

For IMLACs without a cassette, control will be transfered to a oart of IMNLS that can be used in conjunction with IMLOAD for loading IMNLS. Ib2a2

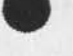

5

new keyboard layout and functions for IMNLS

 $+ - + - +$ 

(J18810) U-SEP-73 16:56; Title: Author(s): Kenneth E. (Ken) Victor/KEV; Sub-Collections: SRI-ARC; Clerk: KEV;

HGL 1-SEP-73 17:25 18812 Slide description for DCE: User Programs, NDDT, and NLS source code and SYSGD

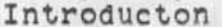

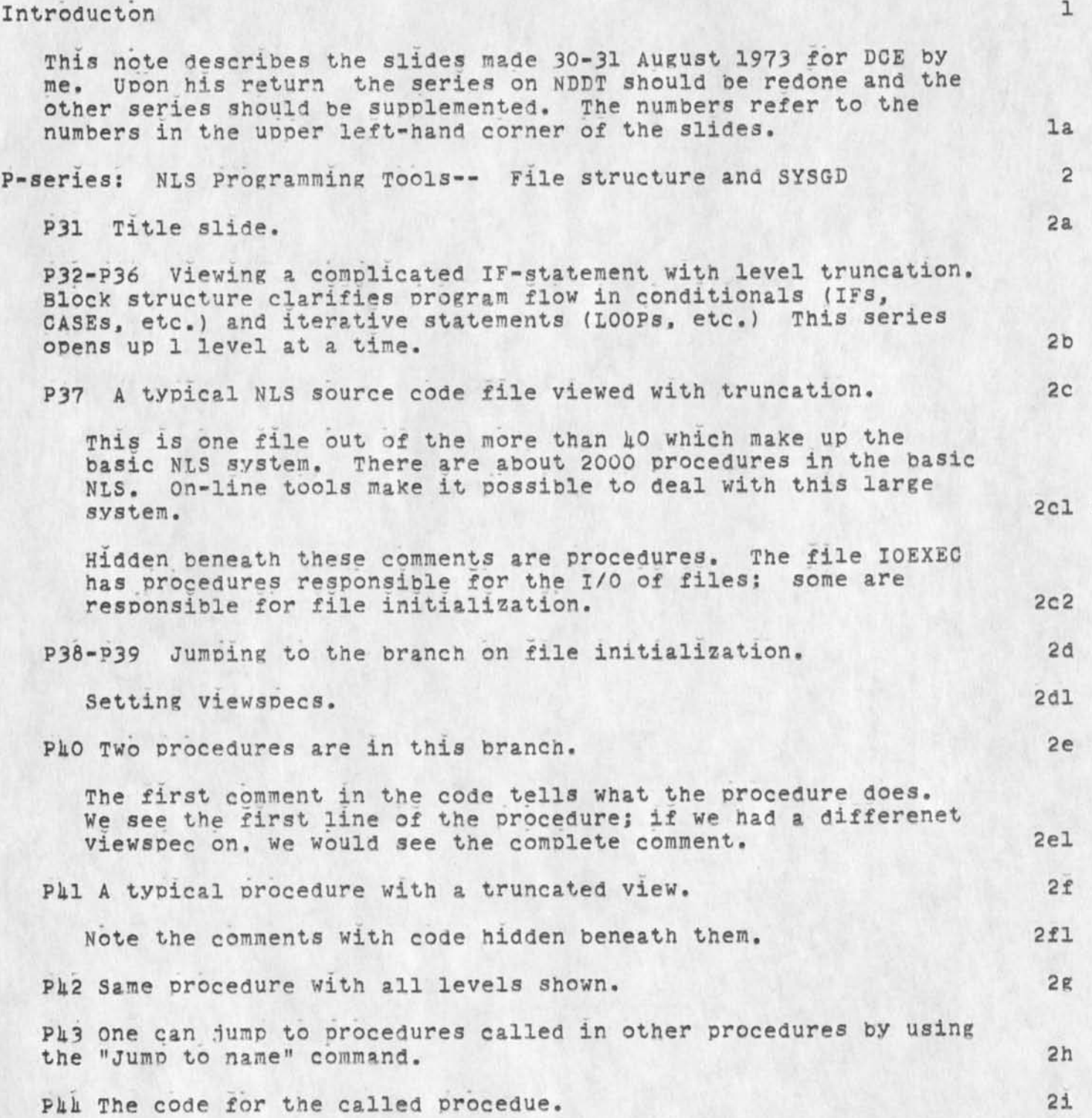

HGL k-SEP-73 17:2S 18812 Slide description for DCE: User Programs, NDDT, and NLS source code and SYSGD

 $\mathcal{F} \longrightarrow \mathcal{F}$ 

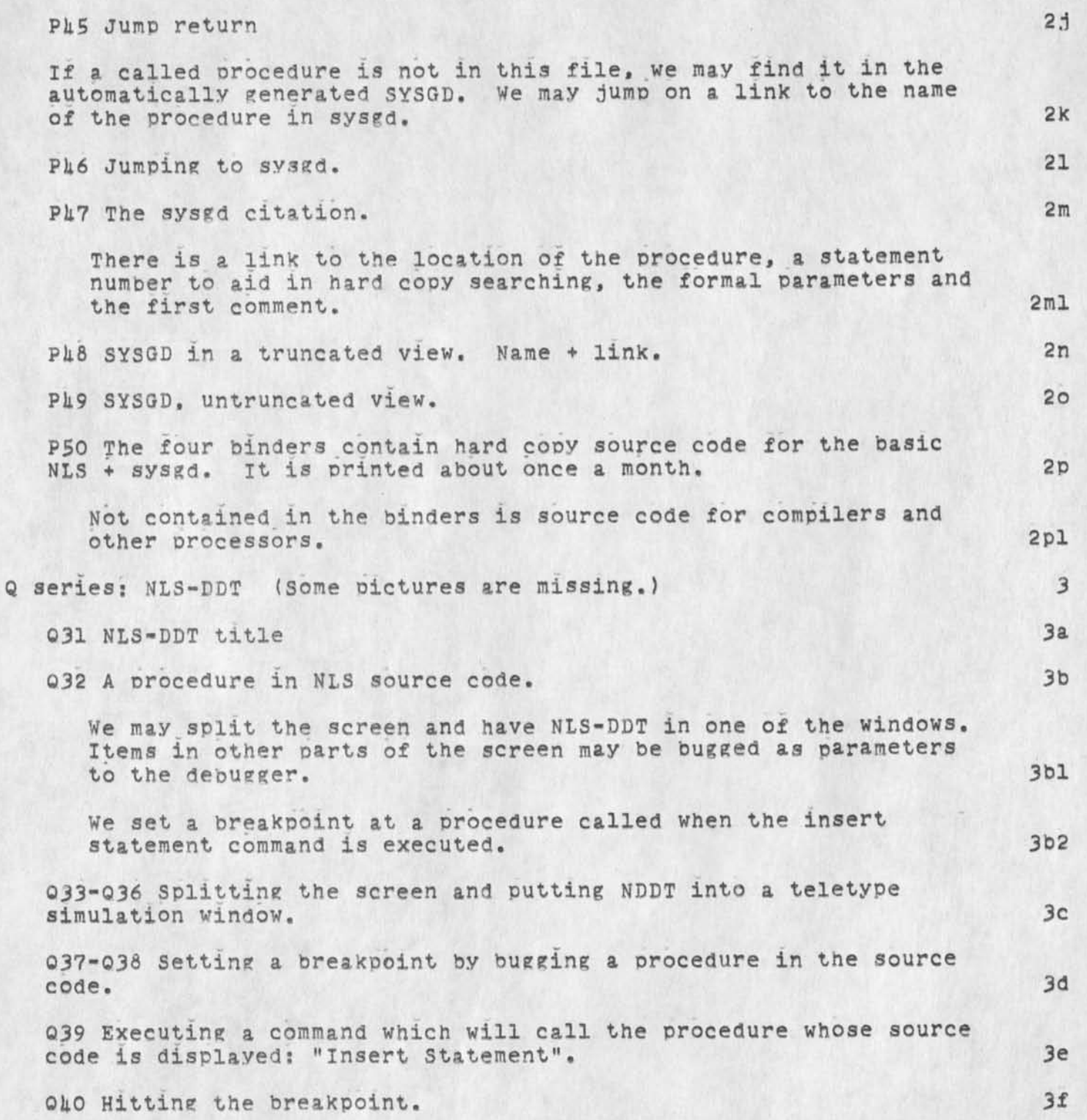

HGL A-SEP-73 17:25 18812

Slide description for DCE: User Programs, NDDT, and NLS source code and SYSGD

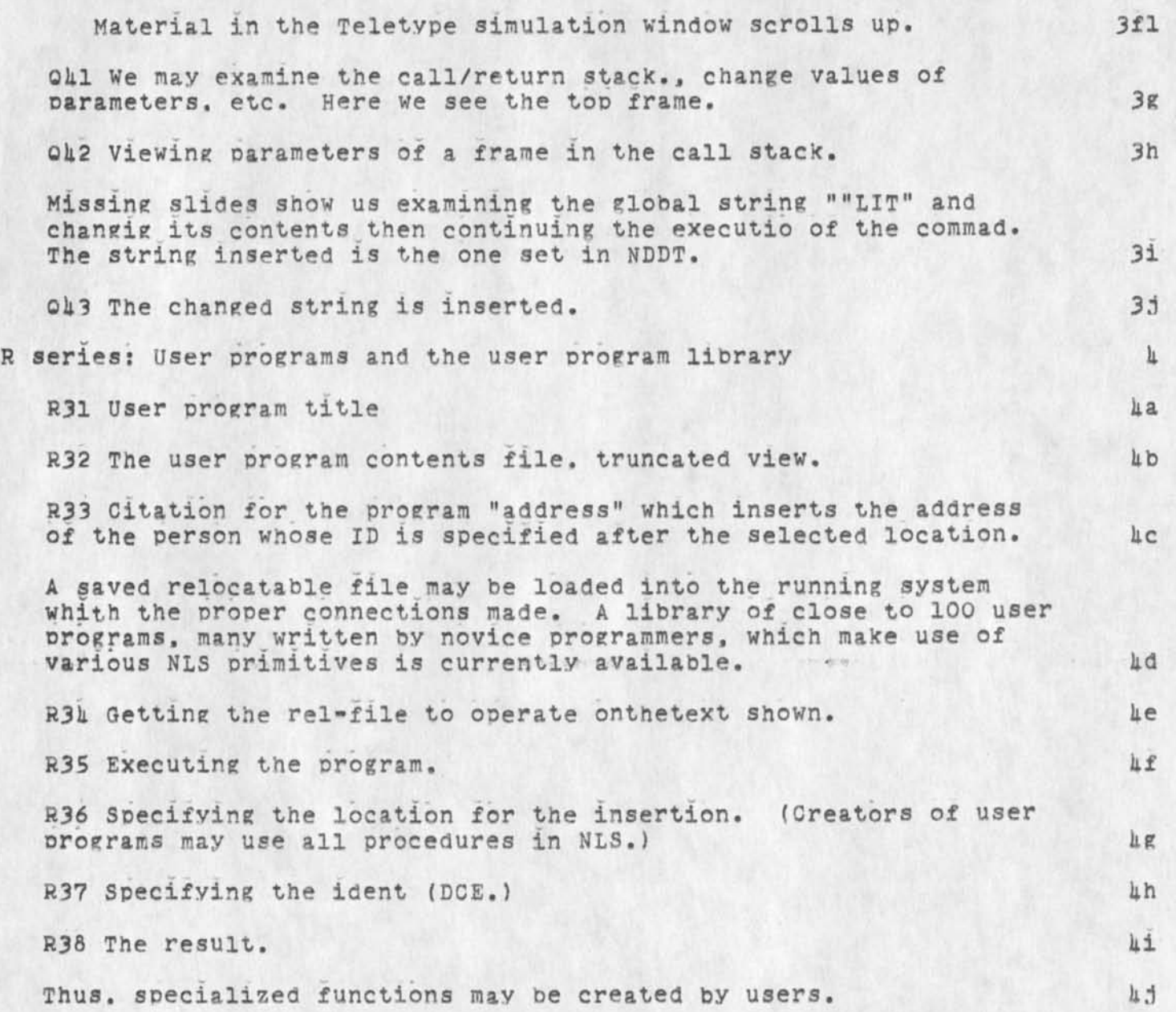

18812 Distribution<br>Douglas C. Engelbart,

 $\epsilon$  , and  $\epsilon$ 

HGL 4-SEP-73 17:25 18812 Slide description for DCS: User programs, NDDT, and NLS source code and SYSGD

(J18812) L-SEP-73 17:25; Title: Author (s): Harvey G. Lehtman/HGL; Distribution: /DCS; Sub-Collections: SRI-ARC; Clerk: HGL; Origin: <LEHTMAN>SLIDES.NLS:2, A-SEP-73 17:22 HGL ;

Schelonka Visit

**#** 

The visit to SRI-ARC by Ed Schelonka, originally scheduled for Monday Sept 10, has been postponed till Monday Sept 17, 1973. 18813 Distribution Richard W, Watson, Jeanne B. North, Elizabeth J, (JaKe) Femler,

 $\sim$   $\sim$ 

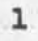

Schelonka Visit

(J18813) 5-SEP-73 08:26; Title: Author(s): Michael D. Kudlick/MDK; Distribution: /RWW JBN JAKE; Sub-Collections: SRI-ARC; Clerk: MDK;

Superwatch Average Graphs for Week of 8/20/73

TIME PLOT OF AVERAGE IDLE TIME FOR WEEK OF 8/20/73 x axis labeled in units of hr:min, xunit = 30 minutes

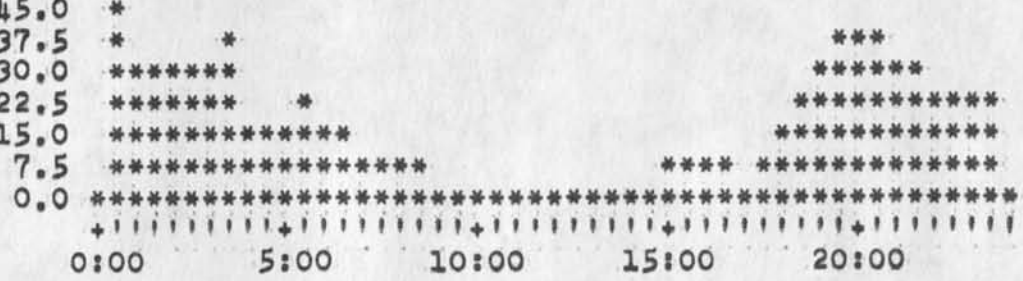

TIME PLOT OF AVERAGE PER CENT OF CPU TIME CHARGED TO USER ACCOUNTS FOR WEEK OF 8/20/73 x axis labeled in units of hr:min, xunit = 30 minutes

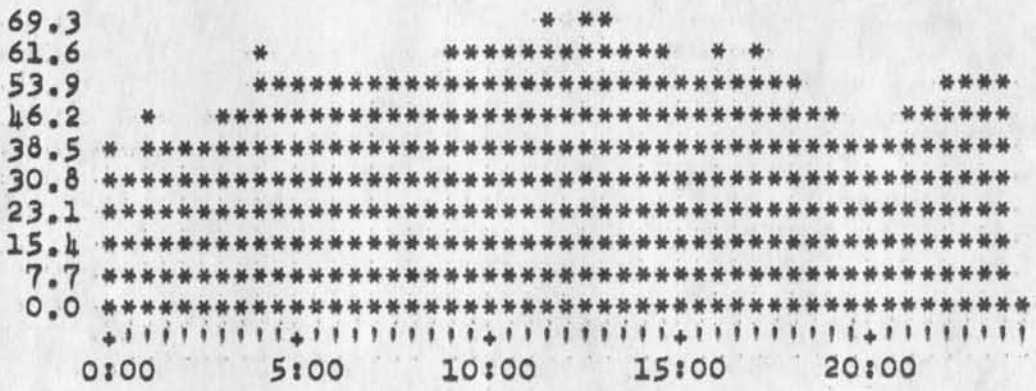

 $2a$ 

ı

 $1a$ 

 $\overline{2}$ 

Superwatch Average Graphs for Week of 8/20/73

TIME PLOT OF AVERAGE NUMBER OF NETWORK USERS FOR WEEK OF 8/20/73 x axis labeled in units of hr:min, xunit = 30 minutes

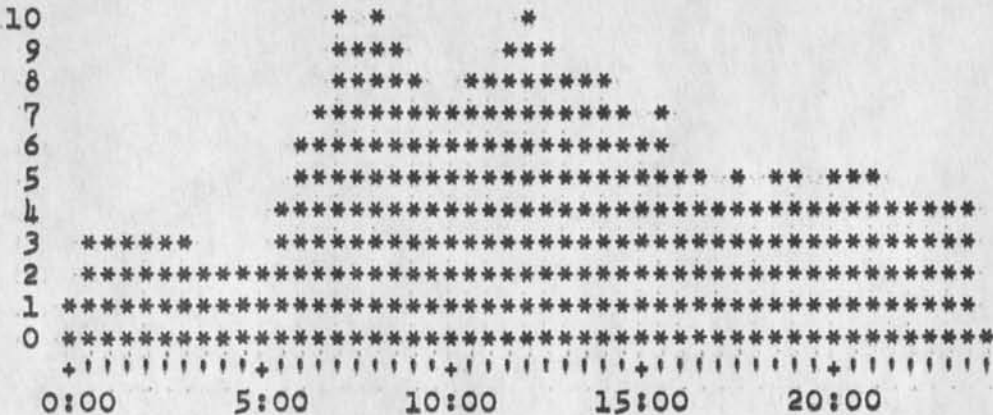

TIME PLOT OF AVERAGE PER CENT OF SYSTEM USED IN DNLS FOR WEEK OF 8/20/73 x axis labeled in units of hr:min, xunit = 30 minutes

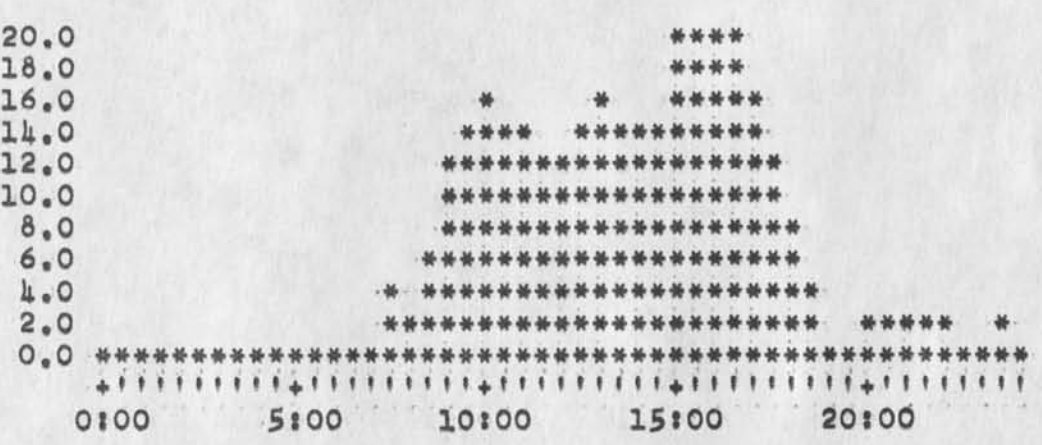

 $3a$ 

业

 $\overline{\mathbf{3}}$ 

5

Superwatch Average Graphs for Week of 8/20/73

TIME PLOT OF AVERAGE NUMBER OF GO JOBS FOR WEEK OF 8/20/73 x axis labeled in units of hr:min, xunit = 30 minutes

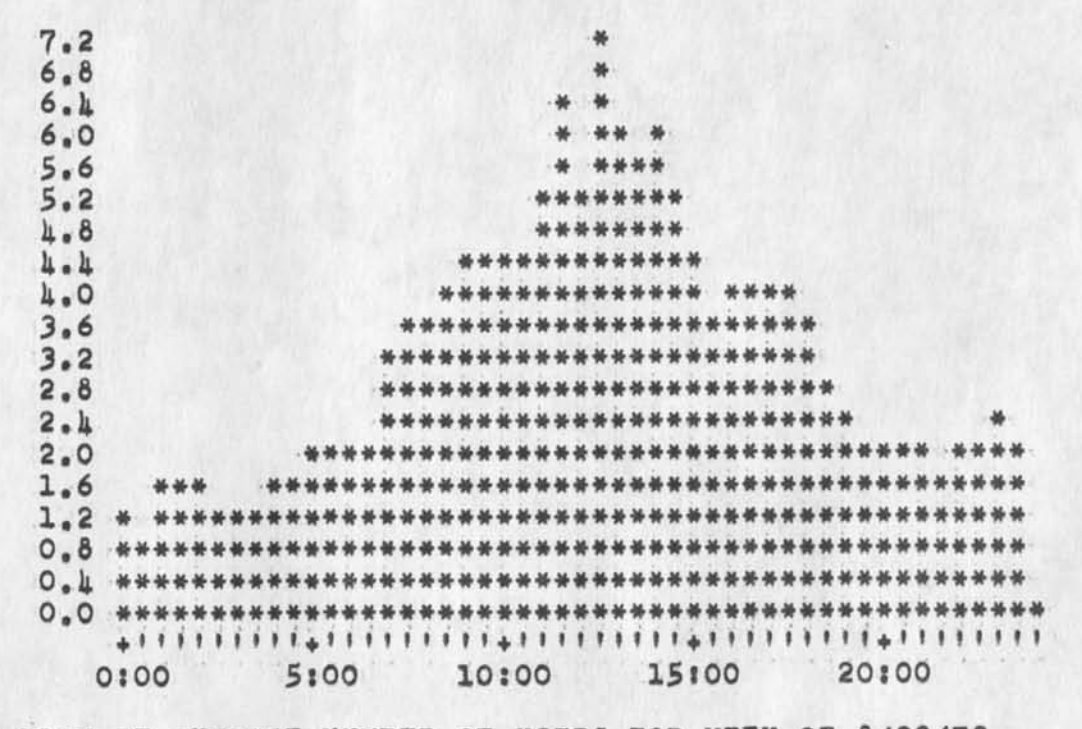

TIME PLOT OF AVERAGE NUMBER OF USERS FOR WEEK OF 8/20/73 x axis labeled in units of hrimin. xunit = 30 minutes

> $18$  $17$ \*\*\*\*\* .  $16$ \*\*\*\*\* 基基 15 \*\*\*\*\*\*\* \*\*\*\*\*\*\* 1h \*\*\*\*\*\*\*\*\*\*\*\*\*\*\*  $13$ \*\*\*\*\*\*\*\*\*\*\*\*\*\*\*\*\*\*\*  $12$ \*\*\*\*\*\*\*\*\*\*\*\*\*\*\*\*\*\*\* 11 \*\*\*\*\*\*\*\*\*\*\*\*\*\*\*\*\*\*\* 10 \*\*\*\*\*\*\*\*\*\*\*\*\*\*\*\*\*\*\*\*\*\* 9 \*\*\*\*\*\*\*\*\*\*\*\*\*\*\*\*\*\*\*\*\*\*\*\*  $\delta$ \*\*\*\*\*\*\*\*\*\*\*\*\*\*\*\*\*\*\*\*\*\*\*\*\* 7 \*\*\*\*\*\*\*\*\*\*\*\*\*\*\*\*\*\*\*\*\*\*\*\*\*\* 6 \*\*\*\*\*\*\*\*\*\*\*\*\*\*\*\*\*\*\*\*\*\*\*\*\*\*\*\*\*\*\*\* 5 \*\*\*\*\*\*\*\*\*\*\*\*\*\*\*\*\*\*\*\*\*\*\*\*\*\*\*\*\*\*\*\*\*\*\*  $\overline{\mathbf{u}}$ \*\*\*\*\*\*\*\*\*\*\*\*\*\*\*\*\*\*\*\*\*\*\*\*\*\*\*\*\*\*\*\*\*\*\*\*\* \*\*\*\*\*\*\*\*\*\*\*\*\*\*\*\*\*\*\*\*\*\*\*\*\*\*\*\*\*\*\*\* 3  $\overline{2}$  $\mathbf{1}$  $\Omega$  $-36 - 36 - 36$ 5:00 10:00 15:00 20:00 0:00

 $5a$ 

6

6a

16816 Distribution

James c. Norton, Richard w, Watson, Douglas c. Engelbart, Donald c. (Smokey) Wallace, Jeffrey C. Peters, Dirk H. Van Nouhuys, Eliaabeth J. (Jake) Feinler, Charles F. Dornbush, Kirk E. Kelley, Duane L. Stone, Beauregard A« Har deman, Paul Rech,

Superwatch Average Graphs for Week of 8/20/73

 $\mathcal{A} \rightarrow -\mathcal{A}$ 

(J18816) 5-SEP-73 09:05} Title: Author(s): Susan R. Lee/SRL; Distribution: /JCN RWW DOE DCW JCP DVN JAKE oro KIRK DLS BAH PR; Sub-Collections: SRI-ARC; Clerk: SRL; origin: <LEE>WEEK8/20GRAPHS.NLS;3, S-SEP-73 09:01 SRI ;

## More Recognizable Acronyms

 $W_{\alpha}$ , nian too

We believe some of the acronyms in the proposed command language syntax will defeat naive users, or indeed most users, faster than they will educate them.

When ARC presents constructions like SSEL and DSEL we are asking outsiders to learn an extra layer of defintions which they will have to translate conciously every time they resort to the syntax, like reading in a foreign language with a dictionary,

in some case it would be easey for an uninitated user to understand what the present acronyms stand for. in others very difficult. We plan to change the obscure acronyms to more obvious terms. In some cases, particularly surrounding options, we will have to add an explanatory note to the simpler term. We view this necesity as rather an advatage since it shows the user of the HELP data base that she is dealing with text that has been thoughtfully constructed for her benifit rather than text mechanically derived from the command parser.

We plan to replace LSEL, SSEL, and DSEL with ADDRESS and foot notes to options as appropriate,. The prompts (noise words) could make clear which applies. They should anywway.

Similarly we thinK LEVEL would make more sense to outsiders than LEVADJ.

Similarly I would like to replace TOWHERE and WHERE with /"OPTION/ and footnotes, with the prompts supplying the difference.

Finally there is a special tangle around the word "text" which in our terminology means several different things. The general meaning of the words "text" and "entity" compound the problem. "Text" does not imply shortness, one may speak of the text of the dictionary, "Entity" is very abstract and general, hence functons poorly to restrict the meaning of words that it may be attached to.

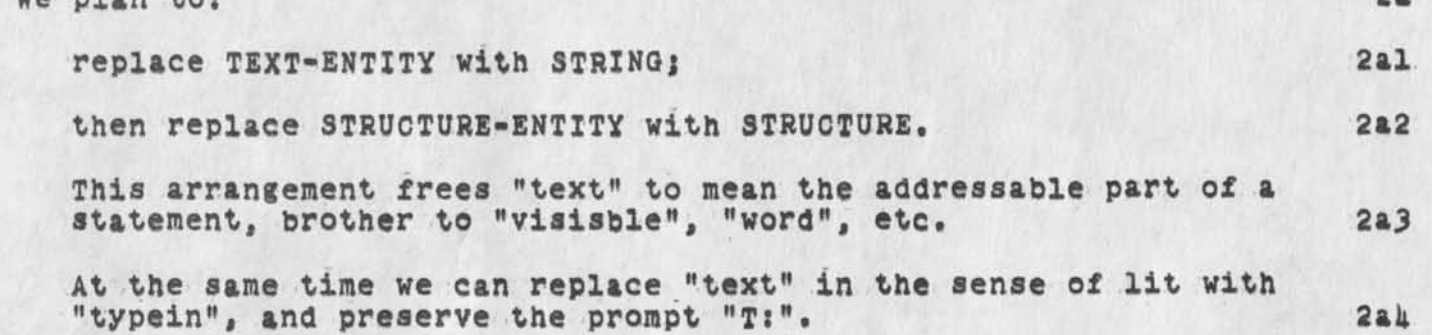

lcl

lc

lb

2

**2a** 

la

**1** 

## More Recognizable Acronyms

The syntax for replace would then read: 3

Replace CHARACTERS (at) ADDRESS (by) *[CHARACTERS]* CONTENTS CONFIRM<br>STRUCTURE *[STRUCTRE]* (STRUCTRE) 3a 18817 Distribution

Elizabeth J. (Jake) Feinler, Harvey G, Lehtman, Kirk E. Kelley, Laura E. Gould, N. Dean Meyer, Jeanne M. Beck, Charles F. Dornbush, Dirk H. Van Nouhuys, Michael D. Kudlick, Diane S. Kaye, James C. Norton, Charles H. Irby, James c. Norton, Richard W, Watson, Michael D. Kudlick,
#### More Recognizable Acronyms

(JI8817) 5-SEP-73 11:U3; Title: Author(s): Dirk H. Van Nouhuys/DVN; Distribution: /DIRT OHI JCN RWW MDKj Sub-Collections: SRI-ARO DIRT; Clerk: MDKj Origin: <VANNOUHUYS>ACRONYM.NLS;2, 31-AUG-73 17:18 DVN ;

 $\label{eq:2.1} \begin{array}{lllllllll} \text{\rm Re}\left(\mathbf{r}^{\prime},\mathbf{r}^{\prime}\right) & \text{\rm Re}\left(\mathbf{r}^{\prime},\mathbf{r}^{\prime}\right) & \text{\rm Re}\left(\mathbf{r}^{\prime},\mathbf{r}^{\prime}\right) \\ \text{\rm Re}\left(\mathbf{r}^{\prime},\mathbf{r}^{\prime}\right) & \text{\rm Re}\left(\mathbf{r}^{\prime},\mathbf{r}^{\prime}\right) & \text{\rm Re}\left(\mathbf{r}^{\prime},\mathbf{r}^{\prime}\right) & \text{\rm Re}\left(\mathbf{r}^{\prime},\mathbf$ 

Would appreciate your comments, criticisms, etc.

 $\ddot{\phantom{1}}$ 

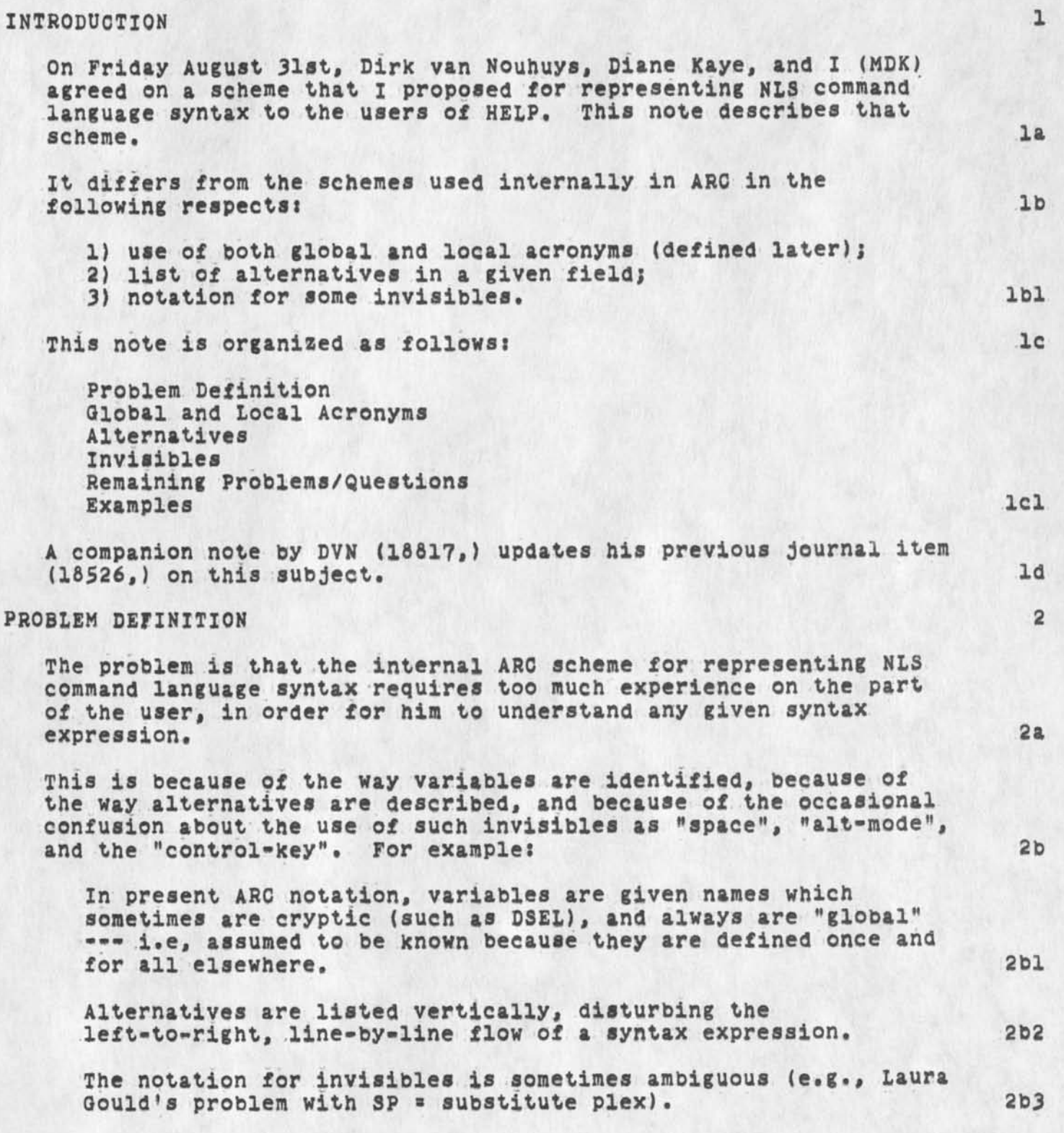

 $h<sub>b</sub>$ 

NLS Command Language Syntax for HELP System

We think that the scheme described below resolves these difficulties. We'd appreciate your commments on this. 2c

GLOBAL AND LOCAL ACRONYMS 3

For the purposes here, we categorize NLS command language variables into two types: 3a

- variables that occur in all or many commands;
- variables that occur in one or just a few commands. 3al

The convention we are adopting is that there will correspondingly be two classes of acronyms to describe these variables: "GLOBAL" acronyms, and "LOCAL" acronyms, 3b

Global acronyms will have the same meaning in any syntax expression in which they occur. Their meaning must be known by a user. Consequently, we intend to keep the number of such acronyms small, restricted to just these: 3bl

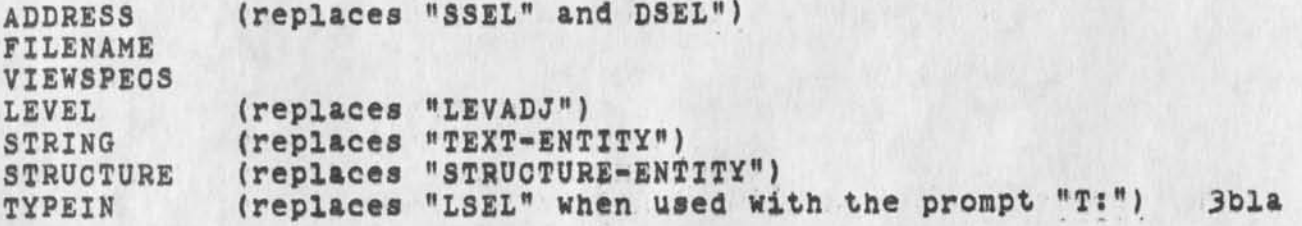

Local acronyms will have a defined meaning only in the particular syntax expression in which they occur. Their meaning will be defined as part of the syntax expression, in the form of footnotes. Any acronym which doesn't conflict with a global acronym can be used as a local acronym. Preferably, it should have a semantic connotation. 3b2

See Example #1. NEWSTRING, OLDSTRING, and ANSWER are local acronyms in that example. 3b3

### ALTERNATIVES 4

A variable whose value may be one of several pre-defined alternatives will be identified in the syntax expression by a single local acronym. The alternatives will be listed in the  $(local) definition of that aeronym.$ 

See Examples #2 and #3.

INVISIBLES 5

The notation for a user-typed invisible will include "angle brackets", as follows. (Note: The last seven of these were not discussed at the August 31 meeting. They are being proposed here.) 5a

 $<$ sp> = space  $\langle 1f \rangle$  = line-feed <cr> \* carriage-return <alt> \* alt-mode  $\langle esc \rangle$   $=$   $escape$  $\langle$ tab $\rangle$  = tab <confirm> = <cr> OR <repeat> OR <insert> OR <accept> 5al

<accept> \* <ctl>d \* command accept  $$\langle \text{rubout} \rangle = \langle \text{ctl} \rangle$  =  $$\langle \text{command delta} \rangle$$$  $\langle repeat \rangle$  \*  $\langle all \rangle$  \*  $\langle ct1 \rangle$ b <insert> • <ctl>e <option> » <ctl>u <bc> s <ctl>a « backspace character <bw> ® <ctl>w • backspace word

The notation for control characters will be <ctl>y where y is any character.

THIS REPLACES THE CURRENT UPARROW CONVENTION, because (a) up-arrow is a visible, and the control-key isn't, and (b) up-arrow has a specific NLS use as a visible, so that ambiguity could result from the current convention.

#### REMAINING PROBLEMS/QUESTIONS

This list is certainly not exhaustive. It just describes the **issues** that **we know are still not clearly resolved. We'd**  appreciate feedback regarding solutions or other problems. 6a

# 1) OPTIONS 6b

As indicated in the examples, an optional variable is represented by enclosing its acronym in square brackets. This seems to be fairly standard in other syntax notations, and it allows ordinary parentheses to be used to denote the noise-word feedbacks which are, to me at least, properly parenthetical. 6bl

The problem is that up to now square brackets have been used (e.g. by MFA and others) to denote NLS system responses, so what we've done here is change that, and I don't know if that's going to cause a lot of trouble, inconsistencies with other documents, etc. Any thoughts? 6b2

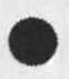

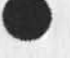

```
5bl
```
5a2

5b

**6** 

MDK 5-SEP-73 11:48 18818

NLS Command Language Syntax for HELP System

# 2) LEVEL ADJUSTS and VIEWSPECS 6c

It was my understanding that these two fields would always be optional (preceded by <ctl>u ), but NDM's file (userguides, commands,) doesn't always show it as an optional field. Has there been a change that  $I<sup>'</sup>$ m unaware of? See Example  $#3$ . 6cl

3) VERB-NOUN Consistency 6d

I strongly recommend that the following (and any other) file handling commands require both verb and noun, not just verb as shown in (userguides, commands,); 6dl

create file load file update file delete file undelete file copy file move file verify file protect file 6dla

This recommendation is partly a result of feedback such as that from Laura Gould. She stated for example that our efforts to make her life easy by requiring only the word "null" for "null file", resulted in many files whose name began with the letter "F". So it appears that what's "easiest" isn't always the most "natural" thing to do, given the form of other commands, 6d2

- 4) OTHER RECOMMENDATIONS (by MDK, for the sake of consistency): 6e
	- that "restore modifications" be changed to "undelete modifications", in line with all other delete/undelete pairs; 6ei

- that there be a "protect directory" command as a companion to "protect file"; 6e2

- that "output sequential" and "output assembler" require FILENAME before asking "upper case only", not after doing so as at present. See Example #5 (compare this to "output quickprint", in which FILENAME precedes the "copies" field), 6e3

- that all questions to the user requiring a "V" or "N" answer be redesigned so that the answer field is optional, and the <confirm> is required, regardless of whether the user typed "Y" or "N". See Examples #1 and #5. 6el

The problem is that Network users don't get very fast

echoes, and they're often left hanging with no apparent response to the Y or N, so they type more (like a <cr>), and that's disaster in some cases. 6ela

#### EXAMPLES

In each example, we first state the current NLS syntax as given in (userguides, commands,), and then follow that by the syntax proposed in this note for HELP users. NLS noiseword feedbacks are in parentheses, and optional variables are in square brackets.

#1 SUBSTITUTE 7b

Substitute TEXT-ENTITY (in) STRUCTURE-ENTITY (at) DSEL (new) LSEL (for old) LSEL (Finished?) CONFIRM Yes *I*=CA1 No I repeat from  $(new)$ /(Filtered:) VIEWSPECS CONFIRM/

Substitute STRING (in) STRUCTURE (at) ADDRESS /VIEWSPECS/ (new) NEWSTRING (old) QLDSTRING (Finished?) /ANSWER/ <confirm> ANSWER s Y or N (N means you want to designate more substituions to be made in this structure, before carrying out the command.)

#2 PROTECT FILE 7c

Protect (file) FILENAME (from) Self (Protection) Read (only) Write (&<br>read) **Others** No (access)

CONFIRM

7cl

7C2

Protect File FILENAME (from) CLASS (access) ACCESS <confirm>  $CLASS = SELF$  or GROUP or OTHERS ACCESS *n* READ or WRITE or NONE

7

7a

7**b1** 

**7P2** 

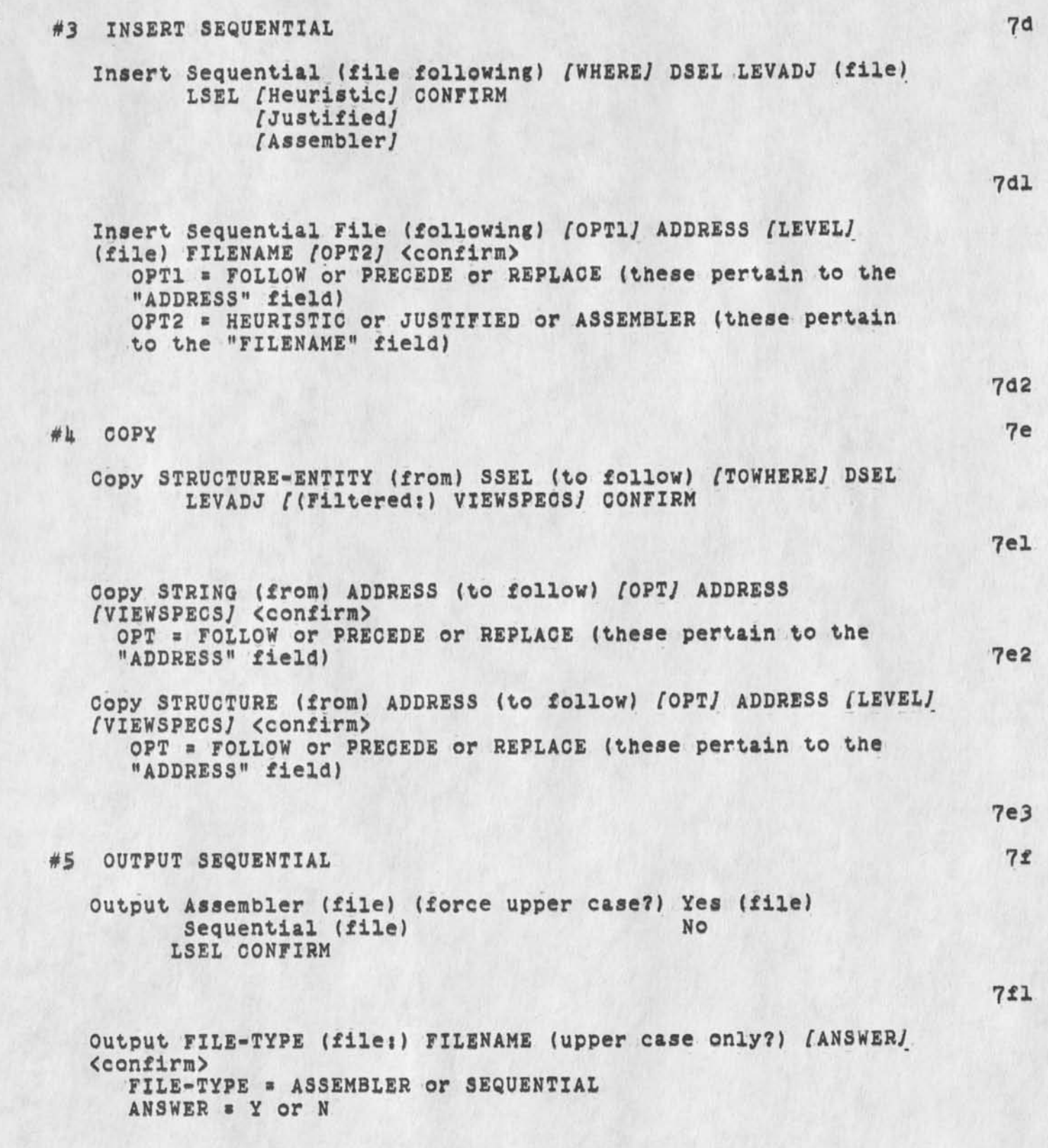

 $\mathcal{F}=\{x_1,\ldots,x_n\}$  .

Notes in a SEQUENTIAL file, every NLS line will confirm with  $\langle c r \rangle \langle 1f \rangle$ In an ASSEMBLER file, every NLS statement but not

necessarily every line will confirm with <cr><lf>

7f2

18818 Distribution

 $\mathcal{M} = \mathcal{M} \times \mathcal{M}$ 

Richard W. Watson, James E. (Jim) White, Paul Rech, Elizabeth J. (Jake) Feinler, Harvey G• Lehtman, Kirk £• Kelley, Laura E, Gould, N Dean Meyer, Jeanne M. Beck, Charles F. Dornbush, Dirk H. Van Nouhuys, Michael D. Kudlick, Diane S. Kaye, James C. Norton, Kirk E. Kelley, Harvey G. Lehtman, Elizabeth J. (Jake) Feinler, Jeanne B. North, Michael D. Kudlick, Charles H. Irby,

 $155.47$ 

(J18818) 5-SEP-73 ll:48; Title: Author(s): Michael D. Kudlick/MDK; Distrioutions /RWW JEW PB DIBT NIC-QUERY; Sub-Collections: SRI-ARC DIRT NIC-QUERY; Clerks MDK; Origin: <KUDLICK>SYN.NLS;3, 5-SEP-73 11:43 MDK ;

JAKE, 25-SEP-73 09:26 <MJ0URNAL>18818.NLS;1 1

<MJ0URNAL>168l8,NLS;l, 5-SEP-73 12:36 XXX ; •HJQURNALs"MDK 5-SEP-73 11:A8 16618"j Title: ,H1="NLS Command Language Syntax for HELP System"; Author(s): Michael D, Kudlick/MDK; Distribution: /RWW JEW PR DIRT NIC-QUERY; Sub-Collections: SRI-ARC DIRT NIC-QUERY; Clerk: MDK; .IGD=0;  $.SNF=HJRM; SRM=HJRM-7; PN=-1; SMS=1; PES;$ Origin: <KUDLICK>SYN.NLS;3, 5-SEP-73 11:43 MDK ; .PEL; .PN=PN-1; .GCR;Would appreciate your comments, criticisms, etc. INTRODUCTION On Friday August 31st, Dirk van Nouhuys, Diane Kaye, and I (MDK) agreed on a scheme that I proposed for representing NLS command language syntax to the users of HELP. This note describes that scheme. It differs from the schemes used internally in ARC in the following respects; 1) use of both global and local acronyms (defined later); 2) list of alternatives in a given field; 3) notation for some invisibles. This note is organized as follows; Problem Definition Global and Local Acronyms Alternatives Invisibles Remaining Problems/Questions Examples A companion note by DVN (18817,) updates his previous journal item (18526,) on this subject. PROBLEM DEFINITION The problem is that the internal ARC scheme for representing NLS command language syntax requires too much experience on the part of the user, in order for him to understand any given syntax expression. This is because of the way variables are identified, because of the way alternatives are described, and because of the occasional confusion about the use of such invisibles as "space", "alt-mode", and the "control-key". For example: In present ARC notation, variables are given names which sometimes are cryptic (such as DSEL), and always are "global"  $---$  i.e, assumed to be known because they are defined once and for all elsewhere. Alternatives are listed vertically, disturbing the left-to-right, ot of line-by-line flow of a syntax expression. Hotel The notation for invisibles is sometimes ambiguous (e.g., Laura Gould's problem with SP = substitute plex). Recause Manual We think that the scheme described below resolves these difficulties. We'd appreciate your commments on this. GLOBAL AND LOCAL ACRONYMS For the purposes here, we categorize NLS command language variables into two types: - variables that occur in all or many commands; - variables that occur in one or just a few commands. The convention we are adopting is that there will correspondingly be two classes of acronyms to describe these variables: "GLOBAL" acronyms, and "LOCAL" acronyms. Global acronyms will have the same meaning in any syntax expression in which they occur. Their meaning must be known by a user. Consequently, we intend to keep the number of such acronyms

# AFSC-ACD : COL. Madril

Please send Col. Madril, AFSC-ACD, Andrews AFB, Washington, D.C. *2033k* a set of the Rsource Notebooks and include him on the mailing list for the ARPANET Newsletter. If you could send him some back issues of the Newsletter, it would be appreciated. If you have previously sent John Zaner, of the same organization and addres as set of Res. Notebooks, you should disregard this request - however, in a discussion with them today, they indicated that they have not received any. These people are, I believe, at the HQTS level for the AFSC ARPANET activity and very much need the information.

Thank you, Jean 1

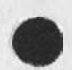

18819 Distribution Michael D. KudlicK, Elizabeth J. (Jake) Feinler, Marcia Lynn Keeney, Susan S. Poh, Jean Iseli,

 $\label{eq:2.1} \mathbf{v}_i = \mathbf{v}_i \mathbf{v}_i + \mathbf{v}_i$ 

 $(J18819)$  5-SEP-73 11:31; Title: Author(s): Jean Iseli/JI; Distribution: /MDK JAKE MLK SSP JI; Sub-Collections: NIC; Clerk: JI;

 $\sim$  100  $\,$  19  $\,$